МЕЖГОСУДАРСТВЕННОЕ ОБРАЗОВАТЕЛЬНОЕ УЧРЕЖДЕНИЕ ВЫСШЕГО ОБРАЗОВАНИЯ «БЕЛОРУССКО-РОССИЙСКИЙ УНИВЕРСИТЕТ»

Кафедра «Транспортные и технологические машины»

# **ПРОЕКТИРОВАНИЕ АВТОМОБИЛЬНЫХ ГИДРОПНЕВМОПРИВОДОВ**

*Методические рекомендации к курсовому проектированию для студентов специальности 1-37 01 02* **«***Автомобилестроение* **(***по направлениям***)»**  *дневной формы обучения*

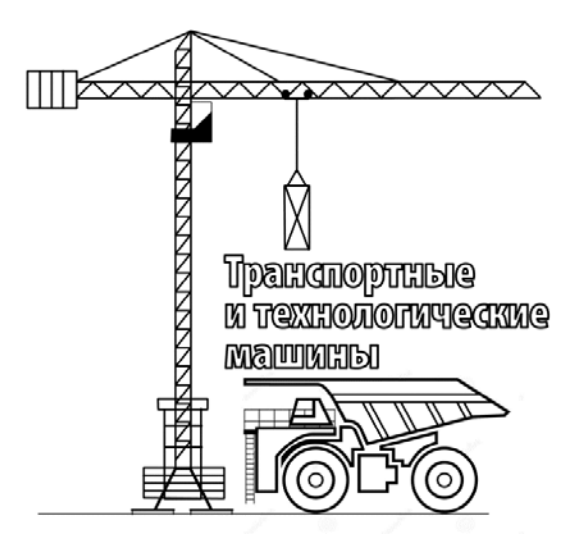

Могилев 2021

## Рекомендовано к изданию учебно-методическим отделом Белорусско-Российского университета

Одобрено кафедрой ТТМ «20» июня 2021 г., протокол № 10

Составитель канд. техн. наук, доц. Н. Н. Горбатенко

Рецензент канд. техн. наук, доц. С. Н. Емельянов

Методические рекомендации разработаны на основе рабочей программы по дисциплине «Проектирование автомобильных гидропневмоприводов» для студентов специальности 1-37 01 02 «Автомобилестроение» и предназначены для использования при выполнении курсовой работы.

Учебно-методическое издание

## ПРОЕКТИРОВАНИЕ АВТОМОБИЛЬНЫХ ГИДРОПНЕВМОПРИВОДОВ

Ответственный за выпуск И. В. Лесковец

Компьютерная верстка Н. П. Полевничая

Корректор Т. А. Рыжикова

Подписано в печать . Формат  $60 \times 84/16$ . Бумага офсетная. Гарнитура Таймс. Печать трафаретная. Усл. печ. л. . . Уч. изд. л. . . Тираж 56 экз. Заказ №

> Издатель и полиграфическое исполнение: Межгосударственное образовательное учреждение высшего образования «Белорусско-Российский университет». Свидетельство о государственной регистрации издателя, изготовителя, распространителя печатных изданий № 1/156 от 07.03.20019. Пр-т Мира, 43, 212022, г. Могилев.

> > © Белорусско-Российский университет, 2021

## **Содержание**

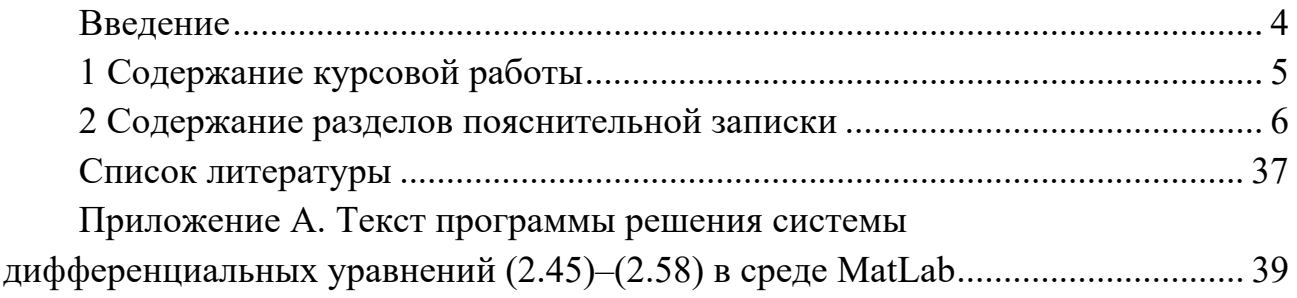

### **Введение**

Объемным гидравлическим приводом называется совокупность устройств, предназначенных для передачи механической энергии и преобразования движения посредством потока рабочей жидкости. Вследствие известных преимуществ гидроприводы получили большое распространение на современных автомобилях. Они используются в тормозных системах, рулевых управлениях, механизмах подъема грузовой платформы, гидрообъемных трансмиссиях, гидромеханических передачах, механизмах специального назначения, устанавливаемых на автомобиль, например, гидроманипуляторах для подъема контейнеров, лебедках автомобильных кранов, приводах бетоносмесителей и др.

Широкое применение гидроприводов требует формирования соответствующих профессиональных компетенций у студентов специальности 1-37 01 02 «Автомобилестроение», чья профессиональная деятельность связана с проектированием колесных транспортных средств. Решению этой задачи способствует курсовая работа, выполняемая при изучении дисциплины «Проектирование автомобильных гидропневмоприводов». Целями курсовой работы являются:

– углубление, закрепление и систематизация теоретических знаний и практических умений, полученных в процессе обучения;

– оценка степени усвоения студентами основных положений дисциплины;

– приобретение опыта разработки гидравлических приводов.

В представленных рекомендациях изложено содержание курсовой работы и даны указания по выполнению разделов пояснительной записки.

## **1 Содержание курсовой работы**

Курсовая работа включает пояснительную записку, в которой, используя общепринятую научно-техническую терминологию, сжато, логично и аргументированно излагают порядок выполнения всех этапов курсовой работы. Оформление пояснительной записки должно выполняться в соответствии с требованиями ГОСТ 2.105–95 *Общие требования к текстовым документам*. Пояснительная записка должна иметь следующую структуру.

Титульный лист.

Задание к курсовой работе.

Содержание.

Введение.

1 Техническое задание на разработку гидропривода.

1.1 Назначение привода.

1.2 Условия эксплуатации привода.

1.3 Требования к структуре и функциям привода.

1.4 Сведения о нагрузках, преодолеваемых приводом.

1.5 Показатели эффективности привода.

2 Разработка принципиальной схемы гидропривода.

3 Предварительный расчет гидропривода.

3.1 Выбор номинального давления.

3.2 Определение основных параметров и выбор типоразмеров гидродвигателей.

3.3 Определение основных параметров и выбор типоразмеров насосов.

3.4 Определение диаметров трубопроводов.

3.5 Выбор типоразмеров гидроаппаратов и вспомогательных устройств привода.

3.6 Выбор рабочей жидкости.

4 Проверочный расчет гидропривода.

4.1 Построение статической характеристики объемного насоса.

4.2 Определение характеристики потерь давления в приводе.

4.3 Построение нагрузочной и энергетической характеристик привода.

5 Тепловой расчет гидропривода.

6 Динамический расчет гидропривода.

6.1 Разработка математической модели привода.

6.2 Построение и анализ переходной характеристики привода.

Заключение.

Список литературы.

Приложения.

## **2 Содержание разделов пояснительной записки**

*Введение***.** Во введении приводят общие сведения о курсовой работе: описывают решаемую проблему, формулируют цель работы, кратко излагают содержание разделов пояснительной записки, описывают основные результаты, полученные в ходе выполнения работы.

Раздел «Введение» следует оформлять после завершения работы над проектом.

*Техническое задание на разработку гидропривода.* Техническое задание устанавливает основное назначение разрабатываемого гидропривода, его технические характеристики, требования к структуре и функциям привода, в нем описывают условия эксплуатации привода, приводят сведения о нагрузке, преодолеваемой приводом.

*Назначение привода.* Указывают полное наименование объекта разработки и его сокращенное обозначение. Описывают назначение проектируемого гидропривода.

*Пример 1* – Наименование объекта разработки – «Гидропривод подъемного механизма грузовой платформы автомобиля-самосвала». Условное обозначение объекта разработки – ГПМ (гидропривод подъемного механизма). ГПМ предназначен для осуществления подъема/опускания грузовой платформы автомобиля самосвала грузоподъемностью 11 т в соответствии с требованиями, изложенными в техническом задании.

*Условия эксплуатации привода.* Описывают, к какому типу климатического исполнения (У или ХЛ) должны принадлежать изделия, входящие в состав гидропривода. Приводят сведения о режиме работы привода.

Изделия гидрооборудования могут выпускаются в климатических исполнениях У (для умеренного климата) и ХЛ (для холодного климата). Изделия, предназначенные для эксплуатации в районах с умеренным климатом, должны сохранять работоспособность в диапазоне температур окружающей среды от минус 40 °С до плюс 45 °С, а в районах холодного климата от минус 50 °С до плюс 25 °С.

В зависимости от величины и интенсивности внешней нагрузки, характера рабочего процесса различают легкий, средний и тяжелый режимы работы привода.

Режим работы привода определяется в зависимости от коэффициентов использования номинального давления  $k<sub>n</sub>$  и продолжительности работы под нагрузкой  $k_{\text{H}}$ , а также числа включений в час (таблица 2.1).

Легкий режим характеризуется эпизодической работой привода, не связанной с технологическим циклом машины. Например, приводы механизмов подъема и опускания выносных опор автомобильных кранов, механизмов подъема кузова автомобиля и других машин.

Средний режим работы привода характеризуется периодической работой, связанной с технологическим циклом машины. Например, привод рабочего оборудования скреперов, бульдозеров, автомобильных кранов, коммунальных машин, привод рулевого управления колесных транспортных средств.

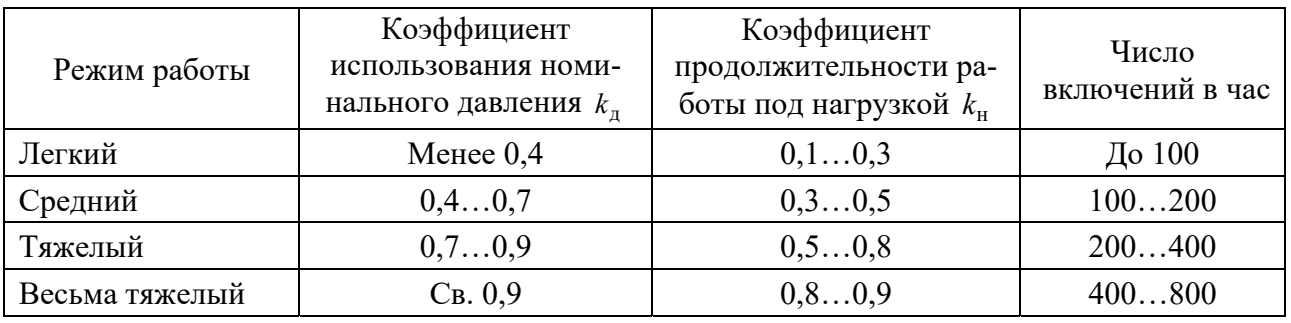

Таблица 2.1 – Режимы работы гидропривода

Тяжелый режим работы привода характеризуется постоянной работой при выполнении технологического цикла машины или ее передвижении. Например, привод рабочего оборудования одноковшовых экскаваторов, фронтальных погрузчиков.

*Пример 2* – ГПМ предназначен для эксплуатации в районах с умеренным климатом. Изделия, входящие в его состав, должны иметь климатическое исполнение типа У и сохранять работоспособность в диапазоне температур окружающей среды от минус 40 °С до плюс 45 °С. Режим работы ГПМ – легкий.

*Требования к структуре и функциям привода.* Приводят сведения, касающиеся особенностей конструктивного исполнения основных элементов привода: источника питания, объемных гидродвигателей, управляющего устройства. Указывают способ осуществления управления, вид и цель управления приводом. Перечисляют функции, которые должен реализовывать гидропривод. Приводят диаграмму «перемещение – время» и описывают процесс функционирования привода.

Источники питания в гидроприводах колесных транспортных средств могут быть постоянного расхода, постоянного давления, иметь нерегулируемые или регулируемые насосы.

Роль гидродвигателей в приводах могут выполнять гидроцилиндры, гидромоторы и поворотные гидродвигатели.

Управление гидроприводом может осуществляться вручную (гидропривод с ручным управлением) или автоматически (гидропривод с автоматическим управлением).

По возможности управления параметрами движения выходного звена гидродвигателя различают неуправляемые приводы (отсутствуют устройства для изменения скорости гидродвигателя) и управляемые (скорость гидродвигателя может изменяться по заданному закону).

Управляемые приводы в зависимости от цели управления могут быть:

 стабилизирующими, в которых управляемый параметр движения выходного звена поддерживается постоянным;

 программными, в которых движение выходного звена изменяется по заранее заданной программе;

 следящими, в которых управляемый параметр выходного звена изменяется по определенному закону в зависимости от внешнего воздействия, если значение его заранее неизвестно.

По конструкции управляющего устройства различают гидроприводы:

 с дроссельным управлением, в которых управление скоростью движения выходного звена двигателя осуществляется регулирующим аппаратом (дросселем, дросселирующим распределителем, регулятором расхода и т. п.);

 с машинным (объемным) управлением, в которых управление скоростью движения выходного звена двигателя осуществляется регулируемым насосом или регулируемым гидравлическим мотором, или обеими объемными машинами;

 с машинно-дроссельным (объемно - дроссельным) управлением, в которых управление скоростью движения выходного звена двигателя осуществляется регулирующим аппаратом и объемной гидравлической машиной (насосом или мотором).

Диаграмма «перемещение – время» представляет собой график изменения во времени управляющих воздействий на органы управления приводом и перемещений выходных звеньев привода.

*Пример 3* – ГПМ должен иметь источник питания с постоянным расходом, тип насоса – шестеренный, нерегулируемый. Исполнительный элемент привода – телескопический гидроцилиндр. Управление ГПМ должно осуществляться вручную, дистанционно, посредством электрогидравлического направляющего распределителя без регулирования скорости штока гидроцилиндра.

ГПМ должен обеспечивать выполнение следующих функций:

осуществлять подъем грузовой платформы по команде водителя;

опускать платформу по команде водителя;

автоматически ограничивать верхний уровень давления в гидросистеме;

 во время подъема фиксировать кузов в текущем положении при исчезновении давления в напорной линии насоса.

На рисунке 2.1 показана диаграмма работы ГПМ. На этом рисунке  $t_0$  и  $t_{\kappa}$ обозначают моменты времени, соответствующие включению и выключению электрогидравлического распределителя привода.

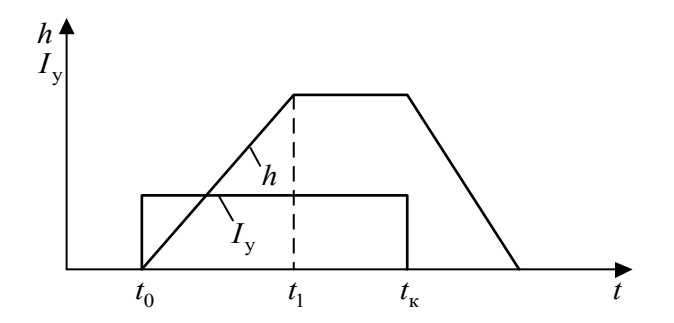

 $I_{\rm v}$  – ток управления электрогидравлическим распределителем;  $h$  – перемещение штока телескопического цилиндра

Рисунок 2.1 – Диаграмма работы гидропривода подъемного механизма

Включение распределителя активизирует процесс выдвижения штока гидроцилиндра. В момент времени  $t_1$  шток полностью выдвигается из цилиндра и подъем грузовой платформы автомобиля прекращается. После выключения распределителя шток втягивается в цилиндр под действием веса грузовой платформы. Таким образом, ГПМ является двухпозиционным, т. к. шток телескопического гидроцилиндра может находиться только в двух фиксированных положениях: выдвинутом (грузовая платформа поднята) и втянутом (грузовая платформа опущена).

*Сведения о нагрузках*, *преодолеваемых приводом*. Приводят значения максимальных нагрузок, преодолеваемых каждым гидродвигателем привода, и значения максимальных скоростей перемещения их выходных звеньев.

*Пример 4* – Максимальная сила сопротивления движению гидроцилиндра ГПМ составляет 110000 Н. Максимальная скорость перемещения штока гидроцилиндра ГПМ – 0,3 м/c.

*Показатели эффективности привода.* Приводят значения показателей качества и эффективности функционирования гидропривода, например, таких как КПД гидропривода, длительность переходного процесса, перерегулирование, требования к точности позиционирования и другие параметры.

*Пример 5* – Время подъема грузовой платформы, обеспечиваемое ГПМ, не должно превышать 30 с. КПД гидропривода не ниже 0,7.

*Разработка принципиальной схемы гидропривода.* В разделе обосновывают технические решения, обеспечивающие получение принципиальной гидравлической схемы привода, удовлетворяющей требованиям технического задания. Приводят схему гидропривода и подробно описывают его работу.

Перед составлением гидравлической схемы следует рассмотреть по [1, 3, 4, 7, 8, 17, 20] типовые схемы объемных приводов. Затем, исходя из общих принципов работы проектируемого привода, выбрать одну из схем в качестве основы для разработки гидравлической схемы.

В ходе разработки выбирают число контуров гидросистемы (одно-, двухили многоконтурная), схему циркуляции рабочей жидкости (замкнутая или разомкнутая), способ регулирования скорости движения выходного звена привода (нерегулируемый, дроссельный или объемный), вид управления приводом (ручной или автоматический).

Отдельным контуром считается часть гидросистемы, состоящая из одного или нескольких гидродвигателей, подключенных к одному насосу, и гидроаппаратуры, установленной на пути движения жидкости из бака к гидродвигателям и обратно в бак. При выборе гидравлической схемы с питанием гидроцилиндров и гидромоторов от общего насоса следует иметь в виду, что давление перед гидроцилиндрами должно мало отличаться от давления перед гидромотором. Если этого достичь не удается, то следует перейти к двухконтурной схеме и питание каждой группы гидродвигателей осуществлять автономным насосом.

На колесных транспортных средствах в основном применяются гидроприводы с разомкнутой циркуляцией жидкости. Гидроприводы с замкнутой циркуляцией используются в приводах гидромоторов, например, в гидрообъемных трансмиссиях автомобилей.

При мощности привода более 10 кВт в обязательном порядке применяется объемное регулирование скорости выходного звена с замкнутой системой циркуляции рабочей жидкости.

Дроссельное регулирование менее экономично, чем объемное, и может применяться в гидроприводах малой мощности, а также в гидроприводах, для которых вопросы экономичности не имеют решающего значения.

В гидросистемах транспортных машин используется в основном ручное управление гидроприводом с воздействием от оператора. Автоматическое управление гидроприводом применяют при повышенных требованиях к точности позиционирования выходного звена привода.

Составление гидравлической схемы необходимо начинать с подбора гидродвигателей. После этого в их напорные и сливные магистрали следует установить соответствующие гидроаппараты, обеспечивающие реализацию конкретных требований к работе каждого гидродвигателя.

В схеме с несколькими гидродвигателями, имеющими разное давление и питающихся от одного насоса, необходимо устанавливать редукционные клапаны, а для синхронизации движения выходных звеньев гидродвигателей – делители потока.

В гидроприводах с непродолжительно работающими гидродвигателями необходимо устраивать системы разгрузки насоса от давления. Благодаря этому уменьшаются эксплуатационные расходы, увеличивается КПД системы и повышается долговечность насоса. Разгрузка через распределитель осуществляется путем соединения напорной линии насоса непосредственно через распределитель с баком.

При частых повторно-кратковременных включениях гидродвигателей в схемах необходимы гидроаккумуляторы.

Последним этапом является разработка схемы насосной установки, размещение фильтров и других вспомогательных устройств привода.

Составленную схему анализируют на безаварийность работы, т. е. оценивают поведение привода при возможных нарушениях в работе гидроаппаратов. При необходимости в схему вводят дополнительные устройства (например, предохранительные клапаны, гидрозамки, обратные клапаны), исключающие возможность возникновения аварийных ситуаций.

Принципиальная схема изображается на листе формата А4 в условных графических обозначениях согласно требованиям существующих ГОСТов [11–16].

*Предварительный расчет гидропривода.* Целью предварительного расчета является определение номинальных значений давления и расхода рабочей жидкости в гидроприводе, определение основных параметров и выбор типоразмеров применяемых гидромашин и гидроаппаратов. Если при предварительной оценке выясняется невозможность выполнения условий технического задания, то выбранные данные корректируются.

*Выбор номинального давления.* В разделе осуществляют выбор номинального давления рабочей жидкости  $p_{\text{max}}$  в гидроприводе.

Номинальное давление обычно выбирают на основании данных, полученных при практическом использовании приводов, аналогичных разрабатываемому. Принятое значение  $p_{\text{now}}$  должно соответствовать следующему ряду номинальных давлений, рекомендованному для использования ГОСТ 12445–80: 0,63; 1,0; 1,6; 2,5; 6,3; 10; 12,5; 16; 20; 25; 32; 40; 50 МПа.

При выполнении проектного расчета номинальное давление также может быть принято в зависимости от величины преодолеваемой нагрузки (таблица 2.2).

Таблица 2.2 – Зависимость номинального давления от величины нагрузки, преодолеваемой поршнем гидроцилиндра

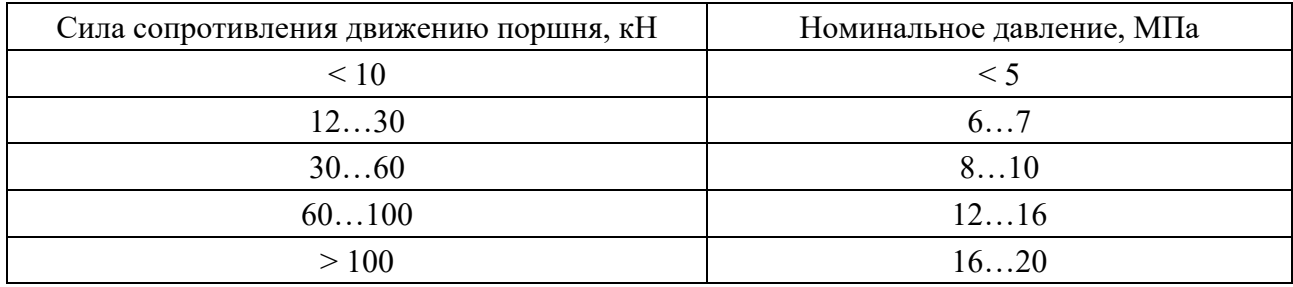

*Определение основных параметров и выбор типоразмеров гидродвигателей***.** В разделе определяют основные конструктивные параметры гидродвигателей, обосновывают выбор типоразмера двигателя из серийно выпускаемых промышленностью, приводят технические характеристики выбранных гидродвигателей.

В гидроприводах мобильных машин наибольшее распространение получили гидродвигатели, выполненные в виде гидроцилиндров или гидромоторов. Гидроцилиндры преобразуют давление рабочей жидкости в поступательное перемещение поршня, а гидромоторы – во вращательное движение выходного вала.

*Определение параметров гидроцилиндра*. К основным конструктивным параметрам гидроцилиндра, подлежащим определению, относятся ход поршня *h*, диаметр поршня  $d_{\text{n}}$  и диаметр штока  $d_{\text{m}}$ .

Ход поршня обычно задают из конструктивных соображений в соответствии с ходом рабочего органа механизма или определяют через кинематическую цепь, если между гидроцилиндром и рабочим органом имеется передача.

Для вычисления диаметра поршня  $d<sub>n</sub>$  используют формулы, приведенные в таблице 2.3. Они получены из уравнения равновесия сил, действующих на поршень для случая преодоления поршнем максимальной силы сопротивления движению.

Диаметр штока

$$
d_{\mathbf{m}} = d_{\mathbf{n}} \sqrt{1 - \frac{1}{\psi}},\tag{2.1}
$$

где  $\psi$  – коэффициент мультипликации рабочих полостей цилиндра,

$$
\Psi = d_{\rm \pi}^2 / (d_{\rm \pi}^2 - d_{\rm \pi}^2). \tag{2.2}
$$

Полученные значения  $d_{\rm u}$  и  $d_{\rm u}$  округляют в большую сторону до ближайших целых значений и принимают в качестве конструктивных параметров цилиндра.

*Определение параметров гидромотора*. Гидромоторы, применяемые в приводах можно разделить на две группы: низкомоментные с частотой вращения  $n_{\text{r(HOM)}} = 900...2400$  об/мин и крутящим моментом  $M_{\text{r(HOM)}}$  < 1000 Н · м и высокомоментные гидромоторы с  $n_{r(\text{HOM})} = 50...200$  об/мин и крутящим моментом больше  $1000$   $H \cdot M$ .

Таблица 2.3 – Формулы для вычисления диаметра поршня гидроцилиндра и расхода жидкости

| Тип гидроцилиндра (ГЦ)<br>и режим работы                                                                            | Схема включения ГЦ в гидросистему                                    |                                                                                                    |  |  |  |
|----------------------------------------------------------------------------------------------------|----------------------------------------------------------------------|----------------------------------------------------------------------------------------------------|--|--|--|
| ГЦ двухстороннего дей-<br>односторонним<br>ствия с<br>Выталкивание<br>поршнем.<br>поршня                            | $F_{\rm c.max}$<br>$p_2Q_2$<br>$Q_1 p_1$                             | $d_{\rm n} = \sqrt{\pi \eta_{\rm MI} \left( p_1 - \frac{p_2}{\Psi} \right)}$<br>$Q_2 = Q_1 / \psi$                                                                   |  |  |  |
| ГЦ<br>двухстороннего дей-<br>односторонним<br>ствия<br>$\mathbf{C}$<br>Втягивание<br>поршнем.<br>поршня             | $F_{\rm c.max}$<br>$p_1 Q_1$<br>$Q_2 p_2$                            | $d_{\rm n} = \sqrt{\frac{4F_{\rm c,max}}{\pi \eta_{\rm m} \left(\frac{p_1}{W} - p_2\right)}}$<br>$Q_2 = Q_1 \Psi$                                                    |  |  |  |
| ГЦ<br>двухстороннего дей-<br>двухсторонним<br>ствия<br>$\mathbf{C}$<br>поршнем. Втягивание/вы-<br>талкивание поршня | $F_{\rm c. max}$<br>$p_1$<br>p <sub>2</sub>                          | $d_{\rm n} = \sqrt{\frac{4F_{\rm c,max}}{\pi \eta_{\rm nuc}(p_1 - p_2)}}$<br>$Q_2 = Q_1$                                                                             |  |  |  |
| ГЦ<br>Дифференциальный<br>одностороннего действия.<br>Выталкивание поршня                                           | $F_{\rm c,max}$<br>$Q_2^-$<br>$p_{2}$<br>$p_1$                       | $\boxed{\frac{4F_{\rm c. max}}{\pi\,\eta_{\rm ML}p_{\rm l}\left(1-\frac{1}{\rm M}\right)}}$<br>$d_{\rm n} =$   -<br>$Q_2 = Q_1 \left( \frac{\Psi}{\Psi - 1} \right)$ |  |  |  |
| Два ГЦ с односторонним<br>поршнем и схемой вклю-<br>чения «тандем». Втягива-<br>ние/выталкивание поршня             | $F_{\rm c.max}$<br>$Q_1$ <sup>+</sup> $p_1$ $Q_2$ <sup>+</sup> $p_2$ | $d_{\rm n} = \sqrt{\frac{4F_{\rm c. max}}{\pi (p_1 - p_2) \left(1 + \frac{1}{\rm \Psi}\right) \eta_{\rm m} }}$<br>$Q_2 = Q_1$                                        |  |  |  |

*Примечание* – *F*c. max – максимальная сила сопротивления движению поршня;  $p_1$  – давление в напорной полости цилиндра,  $p_1 = (0.85...0.90) p_{\text{HOM}}$ ;  $\eta_{\text{ML}}$  – механический КПД гидроцилиндра,  $\eta_{\text{ML}} = 0.9...0.97; p_2$  – давление в сливной полости цилиндра,  $p_2 = (0.05...0.10) p_{\text{HOM}}$ ; значение коэффициента мультипликации: при  $p_{\text{HOM}} < 1.5$  МПа  $ψ = 1,09...1,14$ ; при  $p_{HOM} = 1,5...10$  MΠa  $ψ = 1,33$ ; при  $p_{HOM} = 10...20$  MΠa  $ψ = 1,66$ ;  $d_{\rm n}$  – диаметр поршня;  $Q_1$ , – расход жидкости в поршневой полости цилиндра;  $Q_2$  – расход жидкости в штоковой полости цилиндра

Низкомоментные гидромоторы чаще всего соединяют с рабочими органами машин зубчатыми редукторами. Высокомоментные гидромоторы позволяют осуществлять безредукторное соединение с рабочими органами, например, колесами транспортной машины.

При выборе гидромотора необходимо выполнить расчеты для двух названных вариантов соединения гидромотора с исполнительным механизмом и проанализировать их.

Вначале определяют максимальную мощность гидромотора  $N_{r(max)}$ , требуемую для преодоления момента сил сопротивления движению механизма:

$$
N_{\rm r(max)} = M_{\rm m(max)} \omega_{\rm m(max)},\tag{2.3}
$$

где  $M_{\text{M(max)}}$  – максимальный момент сил сопротивления вращению рабочего органа механизма, Нꞏм;

 $\omega_{M(\text{max})}$  – максимальная угловая скорость рабочего органа механизма,  $\omega_{M(max)} = 2\pi n_{M(max)}$ , рад/с;

 $n_{M(\text{max})}$  – максимальная частота вращения рабочего органа,  $c^{-1}$  (об/с).

Значения  $M_{M(max)}$  и  $n_{M(max)}$  берутся из технического задания на разработку гидропривода.

Из [1, 3, 4, 8, 10] выбирают гидромотор, номинальная мощность  $N_{r(\text{HOM})}$  которого равна или больше требуемой мощности  $N_{r(\text{max})}$ .

Если выбран низкомоментный гидромотор, то определяют передаточное число зубчатого редуктора по формуле

$$
u_{\rm p} = \frac{M_{\rm m(max)}}{M_{\rm r(mom)} \eta_{\rm p}},\tag{2.4}
$$

где  $M_{r(HOM)}$  – номинальный вращающий момент гидромотора, Н $\cdot$ м, выбирают из его технической характеристики;

 $\eta_p$  – КПД редуктора,  $\eta_p$  = 0,87...0,97 [2].

Далее определяют расчетные значения угловой скорости  $\omega_{r(pac)}$ , крутящего момента  $M_{r(pac)}$  и удельного рабочего объема  $q_{r(pac)}$  гидромотора:

$$
\omega_{r(pac)} = \omega_{M(max)} u_p \tag{2.5}
$$

$$
M_{\rm r(pac)} = \frac{M_{\rm m(max)}}{u_{\rm p} \eta_{\rm p}};
$$
\n(2.6)

$$
q_{r(pac)} = \frac{2\pi M_{r(pac)}}{(p_1 - p_2)\eta_{rw}},
$$
\n(2.7)

где  $p_1$  – давление в напорной полости гидромотора,  $p_1 = (0.85...90) p_{\text{max}}$ ;

 $p_2$  – давление в сливной полости гидромотора,  $p_2 = (0.05...0.10) p_{\text{non}}$ ;

 $\eta_{rw}$  – механический КПД гидромотора.

Нужный типоразмер гидромотора окончательно выбирают по условиям

$$
q_{r(\text{HOM})} \ge q_{r(\text{pac})} \quad \text{H} \quad \omega_{r(\text{HOM})} \ge \omega_{r(\text{pac})},\tag{2.8}
$$

где  $q_{r(\text{HOM})}$  – рабочий объем гидромотора, м<sup>3</sup>;

 $\omega_{r(\text{HOM})}$  – номинальная скорость вращения выходного вала гидромотора, рад/c.

Значения параметров  $q_{r(\text{HOM})}$  и  $\omega_{r(\text{HOM})}$  находят в паспортных данных выбираемого гидромотора.

При выборе высокомоментного гидромотора и безредукторном его соединении с рабочим механизмом в формулах (2.5)–(2.7) принимают  $u_p = 1$  и  $\eta_p = 1$ .

*Определение основных параметров и выбор типоразмеров насосов.* В разделе определяют основные параметры насоса и его привода, выбирают подходящий типоразмер насоса из серийно выпускаемых промышленностью, приводят технические характеристики выбранного насоса.

Основными параметрами насоса, подлежащими определению, являются подача насоса  $Q_{\mu}$ , рабочий объем насоса  $q_{\mu}$ , передаточное число привода насоса  $u_{\mu}$ .

Подачу насоса находят из условия обеспечения максимального расхода жидкости *Q*max , потребляемого гидродвигателями привода. В общем случае значение *Q*max вычисляется по формуле

$$
Q_{\max} = \sum_{i=1}^{k} Q_{\text{u}i} + \sum_{j=1}^{m} Q_{\text{w}j} , \qquad (2.9)
$$

где *k* , *m* – количество соответственно гидроцилиндров и гидромоторов, работающих от одного насоса;

 $Q_{\mu i}$  – расход жидкости, потребляемый *i*-м гидроцилиндром, м $^{3}/c;$ 

 $Q_{\rm \scriptscriptstyle Mj}$  — расход жидкости, потребляемый *j*-м гидромотором, м $^{3}/$ с.

Расход рабочей жидкости, потребляемый гидроцилиндром,

$$
Q_{\rm u} = \frac{A_{\rm 9\phi} v_{\rm max}}{\eta_{\rm u0}},\tag{2.10}
$$

где  $\,A_{\mathsf{3}\varphi}\,$  – эффективная площадь поршня со стороны полости нагнетания, м<sup>2</sup>;

max *v* – максимальная скорость движения штока гидроцилиндра, м/c;

 $\eta_{\text{u0}}$  – объемный КПД гидроцилиндра,  $\eta_{\text{u0}} = 0.98...1,0$  [2].

$$
Q_{\rm M} = \frac{q_{\rm r(mOM)} n_{\rm r(mOM)}}{\eta_{\rm ro}},\tag{2.11}
$$

где  $n_{r(HOM)}$  – частота вращения выходного вала гидромотора,  $c^{-1}$  (об/с),  $n_{r(\text{HOM})} = \omega_{r(\text{HOM})} / (2\pi);$ 

 $\eta_{\rm ro}$  – объемный КПД гидромотора.

Значение рабочего объема насоса  $q_{\text{HT}}$ , требуемое для получения максимального расхода жидкости  $Q_{\text{max}}$ , вычисляется по формуле

$$
q_{\text{HT}} = \frac{Q_{\text{max}}}{n_{\text{H}} \eta_{\text{HO}}},\tag{2.12}
$$

где  $n_{\text{H}}$  – частота вращения вала насоса, с<sup>-1</sup> (об/с);

 $\eta_{\text{HO}}$  – объемный КПД насоса.

В предварительных расчетах значения общего и объемного КПД различных типов насосов могут быть приняты в пределах, указанных в таблице 2.4.

Таблица 2.4 – Объемный КПД насосов

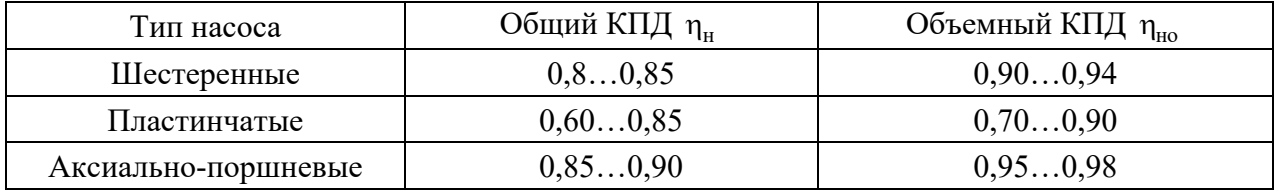

Чтобы найти рабочий объем насоса по формуле (2.12), необходимо задаться частотой вращения вала насоса. Для насоса с приводом от электродвигателя в качестве  $n_{\text{H}}$  принимается значение частоты вращения соответствующего электродвигателя. Номинальные частоты вращения ротора асинхронных электродвигателей следующие: 750, 1500, 3000 об/мин. Если насос приводится в действие от двигателя внутреннего сгорания, то в качестве  $n<sub>μ</sub>$  принимается некоторая характерная частота вращения двигателя, при достижении которой должен быть достигнут расход *Q*max . Например, это может быть минимальная частота холостого хода или номинальная частота вращения коленчатого вала двигателя.

Типоразмер насоса выбирается по каталогам на гидрооборудование [1, 3, 4, 8, 10] исходя из следующих условий:

$$
q_{\rm H} \ge q_{\rm HT}; \quad p_{\rm H} \ge p_{\rm HOM}; \quad n_{\rm H} \le n_{\rm HOM}, \tag{2.13}
$$

где  $q_{\mu}$  – рабочий объем выбранного насоса;

 $p_{\textsc{h}}$  – номинальное давление, развиваемое выбранным насосом.

При номинальном давлении  $p_{\text{now}}$  до 16 МПа целесообразно применять шестеренные или пластинчатые насосы, а при давлении выше 16 МПа – аксиально-поршневые.

При выборе насоса следует стремиться к тому, чтобы номинальная частота вращения входного вала выбранного насоса  $n_{\text{Hom}}$ , приводимая в его технической характеристике, была бы близка к значению  $n<sub>μ</sub>$ , использованному в формуле (2.12). Если этого достигнуть не удается, то между приводным двигателем и насосом устанавливают вспомогательный редуктор. Передаточное число редуктора определяется по формуле

$$
u_{\rm H} = n_{\rm B} / n_{\rm HOM}. \tag{2.14}
$$

Если значение рабочего объема насоса оказывается слишком большим, из-за чего возникают трудности в выборе подходящего типоразмера насоса, то возможно применение двух или более насосов, установленных параллельно.

Подача насоса *Q*н вычисляется по формуле

$$
Q_{\rm H} = q_{\rm H} n_{\rm H} \eta_{\rm HO}.
$$

Если один насос не может обеспечить необходимую подачу, то рекомендуется установить два однотипных насоса с подачей каждого  $Q_{\textrm{\tiny H}}$  / 2 или подобрать два однотипных насоса с различной подачей с тем, чтобы один из них подключать только в периоды совместной работы нескольких гидродвигателей.

*Определение диаметров трубопроводов.* В разделе определяются проходные сечения и выбираются типоразмеры всасывающей, напорной и сливной гидролиний привода.

Всасывающая гидролиния служит для подачи рабочей жидкости к насосу из гидробака. По напорной гидролинии рабочая жидкость подводится к гидродвигателям от насоса. Сливные гидролинии отводят рабочую жидкость в гидробак от гидродвигателей.

Основным параметром гидролинии является ее внутренний диаметр. На стадии предварительного расчета внутренние диаметры вычисляются на основе рекомендуемых значений средних скоростей течения жидкости  $v_x$  в гидролиниях. Считается, что скорость потока рабочей жидкости будет приемлемой, когда потери давления в гидролиниях не превышают 5 %...10 % от  $p_{\text{max}}$ . Исходя из необходимости выполнения этого требования для всасывающих гидролиний значение  $v_{\rm x}$  принимают 1,5 м/с; для напорных – 6 м/с; для сливных – 2 м/с; для гидролиний управления – 5 м/с.

Внутренний диаметр трубопровода

$$
d_{\text{rp}} = \sqrt{\frac{4Q_{\text{rp}}}{\pi v_{\text{m}}}},\tag{2.16}
$$

где  $d_{\text{TD}}$  – внутренний диаметр трубопровода, м;

 $Q_{\textrm{\tiny{Tp}}}$  – расход жидкости через трубопровод, м $^{3}/$ с.

Расходы жидкости в трубопроводах, соединяющих сливные линии гидроцилиндров с гидробаком, определяют по формулам, приведенным в таблице 2.3.

Если через рассматриваемый трубопровод проходят различные расходы, то при определении диаметра используется наибольший расход. Полученное значение d<sub>rp</sub> округляется до ближайшего целого из стандартного ряда значений, установленных ГОСТ 16516–80: 2,5; 3,2; 4; 5; 6; 8; 10; 12; 16; 20; 25; 32; 40; 50; 63; 80; 100; 125; 160; 200; 250 мм. Принятое значение называется условным проходом трубопровода и обозначается  $d_{\rm v}$ . По нему из каталогов [4, 18] выбирают параметры трубопровода. Окончательное значение  $d_{v}$  назначается после анализа установившегося режима работы привода исходя из допускаемых потерь давления в гидросистеме. Результаты расчетов заносят в таблицу 2.5.

Таблица 2.5 – Параметры гидролиний

| Номер                    |         | Расход,    | Скорость, м/с |             | Диаметр, м |  |
|--------------------------|---------|------------|---------------|-------------|------------|--|
| Назначение<br>гидролинии | $M^3/c$ | допустимая | вычисленная   | вычисленный | ПОИНЯТЫИ   |  |
|                          |         |            |               |             |            |  |
|                          |         |            |               |             |            |  |

*Выбор типоразмеров гидроаппаратов и вспомогательных устройств привода.* В разделе выбирают типоразмеры направляющих и регулирующих гидроаппаратов, фильтров, входящих в состав гидравлической схемы привода, описывают технические характеристики выбранных устройств, определяют объем гидробака.

*Выбор гидроаппаратов*. При проектировании гидропривода гидроаппараты обычно не рассчитывают, а выбирают из промышленных каталогов производителей в соответствии с принципиальной схемой по функциональному назначению.

По назначению гидроаппараты разделяются на направляющие и регулирующие. Направляющие аппараты предназначены для изменения направления потока жидкости путем полного перекрытия (или открытия) проходного сечения в аппарате. К этой группе относятся направляющие распределители, обратные клапаны, гидрозамки и клапаны выдержки времени, последовательности, логические.

Регулирующие гидроаппараты служат для изменения (или поддержания) давления и расхода жидкости путем частичного перекрытия проходного сечения аппарата. К регуляторам давления относятся предохранительные, переливные, редукционные клапаны, а также клапаны соотношения и разности давления. Регуляторами расхода являются дроссели, регуляторы потока, дросселирующие распределители, клапаны соотношения расходов.

Главным параметром всех гидроаппаратов является их условный проход *D*<sup>у</sup> , под которым понимается диаметр условного отверстия, площадь которого равна максимальному значению проходного сечения гидроаппарата.

К основным параметрам гидроаппаратов относятся номинальное давление гидроаппарата  $p_{\text{ra}(\text{HOM})}$  и номинальный расход жидкости гидроаппарата  $Q_{\text{ra}(\text{HOM})}$ . Перечисленные параметры приводятся в паспортных данных гидроаппаратов, выпускаемых промышленностью. Также в технических характеристиках приводятся внутренние утечки  $Q_{ra(vr)}$  и потери давления  $\Delta p_{ra}$  в выбранном гидроаппарате.

Номинальное давление гидроаппарата  $p_{\text{ra}(\text{HOM})}$  – это наибольшее давление рабочей жидкости, поступающей на вход гидроаппарата, при котором он должен работать в течение установленного ресурса.

Номинальный расход жидкости *Q*га(ном) – это максимальный расход жидкости, протекающей через гидроаппарат, при котором он выполняет свое назначение.

Гидроаппараты выбирают по условному проходу из справочников на гидрооборудование [1, 8, 10, 17]. Условный проход *D*у у выбираемого гидроаппарата должен быть равен условному проходу присоединяемого трубопровода и при этом должно соблюдаться условие

$$
p_{\text{ra}(\text{HOM})} \ge p_{\text{rp}(\text{pac})},\tag{2.17}
$$

где  $p_{\text{rp}(pac)}$  – расчетное давление жидкости в месте установки гидроаппарата.

Иногда в каталогах отсутствуют данные о величинах условных проходов гидроаппаратов. В этом случае выбор гидроаппаратов следует производить исходя из необходимости выполнения условия (2.17) совместно с условием

$$
Q_{\text{ra}(\text{HOM})} \ge Q_{\text{rp}(\text{pac})},\tag{2.18}
$$

где *Q*тр(рас) – расчетный расход жидкости в гидролинии, в которой установлен гидроаппарат.

При выборе типоразмеров предохранительных клапанов, установленных в напорной гидролинии, принимают  $p_{\text{rp(pac)}} = 1,25p_{\text{nom}}$ , а для клапанов, установленных в сливной гидролинии значение  $p_{\text{top(pac)}}$  принимают равным  $(0,03...0,06) p_{\text{now}}$ , но не менее 0,2 МПа.

При выборе гидроаппаратов предпочтение следует отдавать тем, которые имеют наиболее близкие к расчетным номинальные значения давления и расхода. Если гидроаппарат имеет значительно большие номинальные давления и расход, чем расчетные давление и расход, то это, как правило, означает, что он имеет большую массу и габариты.

*Выбор фильтров*. Фильтры выбираются по номинальной пропускной способности, номинальному давлению и необходимой тонкости фильтрации. Перед их выбором нужно сформулировать требования к тонкости фильтрации, обусловливаемые типом выбранного насоса и используемой гидроаппаратурой.

Типоразмер фильтра выбирается по каталогу из условия, что его номинальный расход *Q*ф(ном) (пропускная способность) не меньше потока рабочей жидкости в месте установки фильтра, а номинальная тонкость фильтрации  $\delta_\text{d}$ соответствует величине зазоров сопряженных деталей гидромашин и гидроаппаратов.

Для гидроприводов с применением шестеренных насосов и золотниковых распределителей рекомендуют применять фильтры с тонкостью фильтрации  $\delta_{ab} = 25...40$  мкм, которые устанавливаются обычно в сливной гидролинии. При использовании радиально-поршневых и аксиально-поршневых гидромашин для рабочих давлений до 16 МПа  $\delta_{\phi} = 25...40$  мкм, больше 16 МПа –  $\delta_{\phi} = 10...15$  мкм. Обычно фильтры устанавливаются в сливной гидролинии.

Потери давления  $\Delta p_{\phi}$  в фильтре зависят как от степени его засоренности, так и от температуры рабочей жидкости, поэтому в расчетах можно принять  $\Delta p_{\rm h} = 0.2...0.25$  MITa.

Для защиты фильтра от повреждения (при засорении или пуске насоса в условиях низкой температуры) в нем должен быть установлен предохранительный клапан, настраиваемый на давление не ниже двухкратного перепада давления на фильтре  $\Delta p_{\phi}$ , но не выше 0,5 МПа. Для контроля за загрязнением фильтрующих элементов и температурой рабочей жидкости рекомендуется устанавливать приборы для замера давления и температуры.

*3 Выбор объема гидробака*. Гидробаки служат для хранения, отстоя и охлаждения рабочей жидкости, циркулирующей в гидроприводе. При проектировании гидробака следует руководствоваться ГОСТ 12448–80, согласно которому номинальная емкость бака должна соответствовать (в литрах): 1,0; 1,6; 2,5; 4,0; 6,3; 10; 16; 25; 40; 63; 100; 125; 160; 200; 250; 320; 400; 500; 630; 800; 1000; 1250; 1600; 2000; 2500; 3200; 4000; 5000; 6300; 8000; 10000.

Объем бака  $V_6$  в гидроприводах выбирают из следующего условия:  $V_6 = (2-3)Q_{\rm H}$ , где  $Q_{\rm H}$  – минутная подача насоса. Для гидроприводов транспортных машин, включающих теплообменные аппараты, можно принимать  $V_6 \ge Q_H / 3$  при условии, что  $V_6 \ge 3V_{cym}$ , где  $V_{cym}$  – суммарный объем рабочих полостей всего гидропривода с учетом гидромашин. Объем масла в баке  $V_{\rm M} = 0.8 V_{\rm g}$ . Двадцать процентов свободного объема предназначено для компенсации температурного расширения рабочей жидкости, а также обеспечения воздуховыделения.

*Выбор рабочей жидкости.* В разделе обосновывают решения по выбору рабочей жидкости гидропривода. В тексте пояснительной записки следует указать со ссылкой на литературные источники марку выбранной рабочей жидкости и ее характеристики: температуру застывания, температуру вспышки, температурные пределы применения, вязкость при температуре 50 °С.

Выбор рабочей жидкости осуществляется с учетом величины номинального давления, режима работы привода и климатической зоны эксплуатации. При рабочих давлениях до 10 МПа рекомендуемая кинематическая вязкость рабочей жидкости при температуре 50 °С  $v = (0, 2-0.5) \cdot 10^{-4} \text{m}^2/\text{c}$ ; при давлениях 10…20 МПа  $v = (0, 6 - 1, 1) \cdot 10^{-4} \text{ m}^2 / \text{c}$ . Для гидроприводов с тяжелым режимом работы (частый реверс, изменение нагрузки на штоке во времени, дроссельное регулирование скорости) при прочих равных условиях следует выбирать рабочую жидкость с большей вязкостью, чем для гидроприводов с легким режимом работы (малые рабочие давления, постоянная нагрузка).

При выборе рабочей жидкости следует учитывать температурный диапазон эксплуатации привода. За нижний температурный предел применения рабочей жидкости принимают температуру на 10 °С…15 °С выше ее температуры застывания. При максимальной положительной температуре рабочей жидкости в гидробаке (60 °С…70 °С) ее вязкость должна быть не ниже минимального значения, при котором еще обеспечивается смазка пар трения без снижения объемного КПД.

В таблице 2.6 приведены значения кинематической вязкости для наиболее распространенных типов насосов.

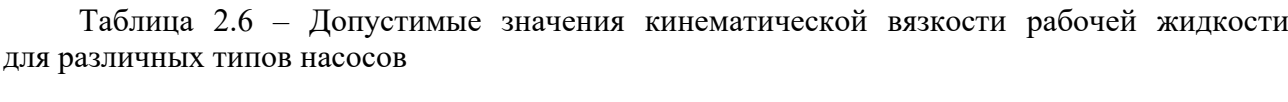

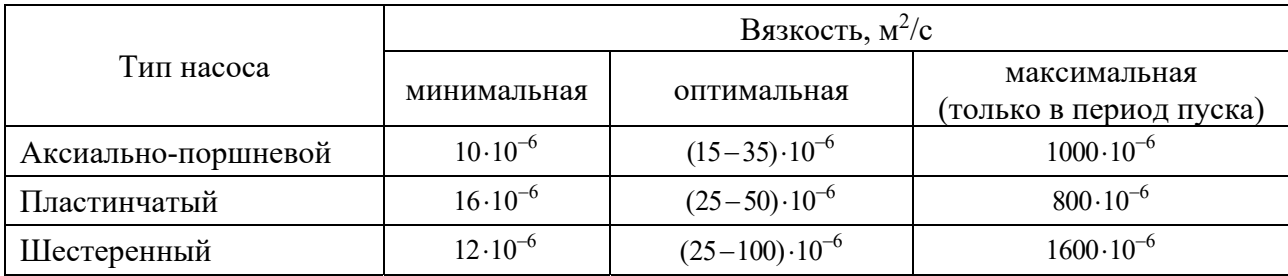

*Проверочный расчет гидропривода.* Проверочный расчет производится с целью установления действительных параметров рабочего процесса гидропривода, оценки соответствия выполнения им требований, приведенных в техническом задании на проектирование. В результате расчета уточняются параметры выбранных гидроаппаратов, определяется мощность, потребляемая насосом, вычисляется КПД гидропривода, находится скорость движения выходных звеньев гидродвигателей, строятся нагрузочная и энергетическая характеристики привода.

*Построение статической характеристики объемного насоса.* На мобильных машинах в качестве источника питания гидропривода используют насосы трех типов: нерегулируемый насос с предохранительным клапаном; нерегулируемый насос с перепускным клапаном; регулируемый насос с регулятором подачи.

Статическая характеристика насоса – это графическая зависимость давления на выходе насоса  $p_{\text{H}}$  от его подачи  $Q_{\text{H}}$  при постоянной частоте вращения приводного вала.

Насосы с предохранительными клапанами используются в гидросистемах для обеспечения постоянного расхода жидкости. В таких системах предохранительный клапан срабатывает только в аварийных ситуациях, а при нормальном режиме закрыт. Поэтому характеристика насоса с предохранительным клапаном совпадает с характеристикой объемного насоса и представляет собой прямую, проходящую через точки 1 и 2 (рисунок 2.2, *a*), уравнение которой

$$
p_{\rm H} = \frac{p_{\rm HOM}}{1 - \eta_{\rm OH}} \left( 1 - \frac{Q_{\rm H}}{Q_{\rm HT}} \right); \ Q_{\rm HOM} \le Q_{\rm H} \le Q_{\rm HT}, \tag{2.19}
$$

где  $p_{\text{nom}}$  – номинальное давление, развиваемое насосом, Па;

 $Q_{\text{\tiny{HOM}}}$  – номинальная подача насоса, м<sup>3</sup>/с;

 $\eta_{\text{OH}}$  – объемный КПД насоса;

 $Q_{\text{HT}}$  - теоретическая подача насоса.

Значения параметров  $p_{\text{now}}$ ,  $Q_{\text{now}}$ ,  $\eta_{\text{o}}$  и  $Q_{\text{HT}}$  принимаются из технической характеристики выбранного насоса.

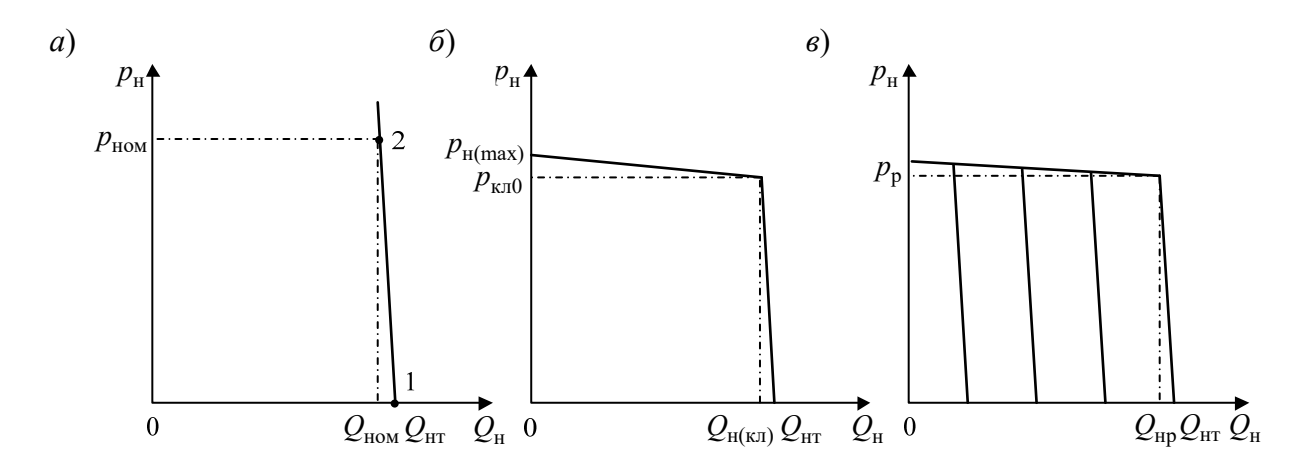

 $a$  – нерегулируемый насос с предохранительным клапаном;  $\delta$  – нерегулируемый насос с перепускным клапаном; в - регулируемый насос с регулятором подачи

Рисунок 2.2 - Статические характеристики объемных насосов

Насосы с перепускными клапанами используются для создания в гидросистемах постоянного давления рабочей жидкости. Под статической характеристикой насоса в этом случае понимается зависимость, определяющая совместную работу насоса и перепускного клапана. Ее можно построить графически, используя методику, приведенную в [9]. Характеристика насоса с перепускным клапаном (рисунок 2.2, б) описывается уравнением

$$
p_{_{\rm H}} = \begin{cases} p_{_{\rm H(max)}} - \frac{p_{_{\rm H(max)}} - p_{_{\rm KJ0}}}{Q_{_{\rm H(KJ)}}} Q_{_{\rm H}}, & \text{ecth } 0 \le Q_{_{\rm H}} < Q_{_{\rm H(KJ)}}; \\ p_{_{\rm KJ0}} - \frac{p_{_{\rm KJ0}}}{Q_{_{\rm HT}} - Q_{_{\rm H(KJ)}}} (Q_{_{\rm H}} - Q_{_{\rm H(KJ)}}), & \text{ecth } Q_{_{\rm H(KJ)}} \le Q_{_{\rm H}} < Q_{_{\rm HT}}, \end{cases} \tag{2.20}
$$

где  $p_{\text{H(max)}}$  – максимальное давление насоса с перепускным клапаном, Па;

 $\mathcal{Q}_{\textrm{\tiny{H(KII)}}}\,$  – подача насоса при срабатывании перепускного клапана, м $^{3}/$ с;

 $p_{kx0}$  – давление срабатывания перепускного клапана, Па; принимается из технической характеристики клапана.

Подача насоса в момент срабатывания перепускного клапана

$$
Q_{H(KI)} = \left[1 - \frac{p_{KI0}}{p_{HOM}}(1 - \eta_o)\right] Q_{HT}.
$$
 (2.21)

Максимальное давление, создаваемое насосом,

$$
p_{H(max)} = p_{KJ0} + k_{KJ} Q_{H(KJ)},
$$
\n(2.22)

где кл *k* – коэффициент наклона статической характеристики перепускного клапана.

Регулируемый насос с регулятором подачи имеет характеристику, показанную на рисунке 2.2, *в*. В диапазоне подач от *Q*нт до *Q*нр насос работает как нерегулируемый. При давлении в приводе, равном  $p_p$ , в работу включается регулятор подачи, который изменяет подачу насоса так, чтобы давление на его выходе незначительно отличалось от  $p_n$ . Статическую характеристику насоса в первом приближении можно описать выражением

$$
p_{\rm H} = \begin{cases} p_{\rm p}, & \text{ecth } 0 \le Q_{\rm H} < Q_{\rm HP}; \\ p_{\rm p} - \frac{p_{\rm p}}{Q_{\rm HT} - Q_{\rm HP}} (Q_{\rm H} - Q_{\rm HP}), & \text{ecth } Q_{\rm HP} \le Q_{\rm H} < Q_{\rm HT}, \end{cases} \tag{2.23}
$$

где  $p_{\rm p}$  – давление срабатывания регулятора подачи, Па; принимается равным  $(0,9...0,95) p_{\text{HOM}};$ 

 $Q_{\text{\tiny{HP}}}$  – подача насоса при срабатывании регулятора, м<sup>3</sup>/с; вычисляется по формуле (2.21) при  $p_{k0} = p_p$ .

В пояснительной записке описывают процесс построения статических характеристик выбранных объемных насосов.

*Определение характеристики потерь давления в приводе.* Характеристика потерь давления – это графическая зависимость потерь давления в приводе от подачи насоса  $\Delta p_{\text{np}} = f(Q_{\text{H}})$ . Ее определяют для установившегося режима работы привода для случая, когда гидродвигатели движутся с постоянной скоростью, совершая рабочий ход. Исходными данными для построения характеристики потерь являются геометрические параметры гидролиний, параметры местных сопротивлений гидролиний (в виде поворотов, сужений, расширений и т. п.), сведения о гидроаппаратах привода и их технических параметрах. Перечисленные данные сводят в таблицы 2.7 и 2.8.

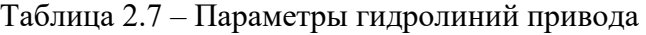

| Номер<br>участка |            | Диаметр $d_{\pi}$ , м | Местное сопротивление |            |    |
|------------------|------------|-----------------------|-----------------------|------------|----|
|                  | Длина I, м |                       | Вид                   | Количество | אל |
|                  |            |                       |                       |            |    |
|                  |            |                       |                       |            |    |

Таблица 2.8 – Параметры гидроаппаратов и вспомогательных устройств привода

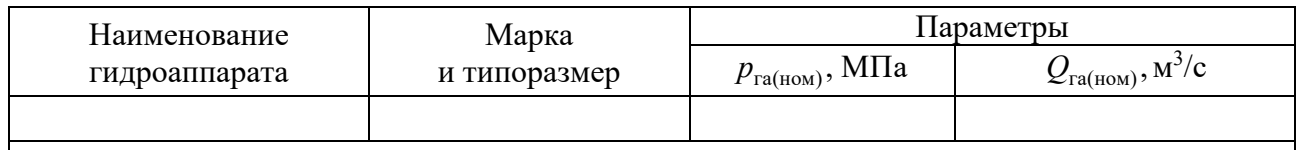

Потери давления в приводе слагагаются из потерь в гидролиниях  $\Delta p_{\scriptscriptstyle \rm T}$ , потерь в гидроаппаратах  $\Delta p_{\rm ra}$ , потерь в гидроцилиндрах  $\Delta p_{\rm ru}$  и гидромоторах  $\Delta p_{\rm rw}$ .

Потери давления по длине гидролинии  $\Delta p_{\scriptscriptstyle{\rm T}}$  складываются из потерь на гидравлическое трение  $\Delta p_{\text{rp}}$  и потерь в местных сопротивлениях  $\Delta p_{\text{m}}$ . Для определения потерь давления по длине гидролинии удобно использовать следующую формулу [20]:

$$
\Delta p_{\scriptscriptstyle \rm I\hspace{-1pt}I} = \Delta p_{\scriptscriptstyle \rm T\hspace{-1pt}p} + \Delta p_{\scriptscriptstyle \rm M} = \mu_{\scriptscriptstyle \rm I\hspace{-1pt}I\hspace{-1pt}I} Q_{\scriptscriptstyle \rm I\hspace{-1pt}I} + \mu_{\scriptscriptstyle \rm I\hspace{-1pt}H} Q_{\scriptscriptstyle \rm I\hspace{-1pt}I}^2,\tag{2.24}
$$

где  $Q_n$  – расход жидкости в гидролинии,  $M^3/c$ ;

 $\mu_{\rm rx}$  – линейная составляющая коэффициента сопротивления гидролинии;

 $\mu_{\rm{rH}}$  – нелинейная составляющая коэффициента сопротивления гидролинии.

Выражения для вычисления коэффициентов  $\mu_{\text{r}n}$  и  $\mu_{\text{r}n}$  имеют вид:

$$
\mu_{\rm r\pi} = \frac{27,5 \nu l_{\rm n} \rho}{A_{\rm n}^2}; \quad \mu_{\rm r\pi} = 0,443 \frac{k_{\rm g} l_{\rm n} \rho}{A_{\rm n} \sqrt{A_{\rm n}}} + \frac{\rho}{2 A_{\rm n}^2} \sum \zeta_{\rm m},\tag{2.25}
$$

где  $l_{\text{t}}$  – длина гидролинии, м;

 $A_{\scriptscriptstyle\rm I\hspace{-1pt}I}$  – площадь гидролинии м<sup>2</sup>;

 $\rho$  – плотность рабочей жидкости,  $\text{kr/m}^3$ ;

 $\zeta_{\rm M}$  – коэффициент местного сопротивления, выбирают по справочным данным в зависимости от его вида [8, 17, 19];

 $v$  – вязкость рабочей жидкости, м<sup>2</sup>/с;

 $k_{\rm s}$  – коэффициент аппроксимации, значение которого зависит от относительной шероховатости гидролинии. В таблице 2.9 приведены значения *k* .

Потери давления в гидроаппаратах принимают по их техническим характеристикам при номинальном расходе, а при других расходах определяют из соотношения

$$
\Delta p_{\text{ra}} = \Delta p_{\text{ra}(\text{HOM})} \left( \frac{Q_{\text{m}}}{Q_{\text{ra}(\text{HOM})}} \right)^2 = \mu_{\text{ra}} Q_{\text{m}}^2, \qquad (2.26)
$$

где  $\mu_{ra}$  – коэффициент гидравлического сопротивления гидроаппарата,

$$
\mu_{\rm ra} = \frac{\Delta p_{\rm ra(HOM)}}{Q_{\rm ra(HOM)}^2}.
$$
\n(2.27)

Таблица 2.9 – Значения коэффициента аппроксимации

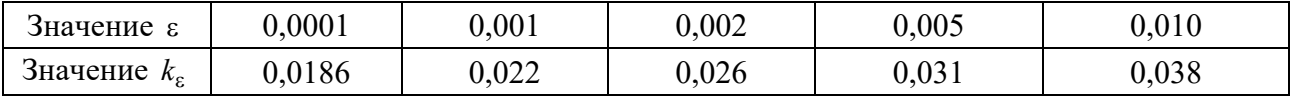

При отсутствии данных о потерях давления в гидроаппаратах их можно определить как потери в местных сопротивлениях по формуле

$$
\Delta p_{\rm ra} = \zeta_{\rm ra} \frac{\rho}{2A_{\rm n}^2} Q_{\rm n}^2 = \mu_{\rm ra} Q_{\rm n}^2, \tag{2.28}
$$

где  $\zeta_{\text{ra}}$  – коэффициент местного сопротивления гидроаппарата.

В рассматриваемом случае коэффициент

$$
\mu_{\rm ra} = \zeta_{\rm ra} \frac{\rho}{2A_{\rm n}^2}.\tag{2.29}
$$

При анализе установившихся режимов работы привода, гидродвигатели рассматриваются как местные сопротивления с потерей давления в гидроцилиндре

$$
\Delta p_{\rm ru} = \frac{4F_{\rm c,max}}{\pi d_{\rm n}^2 \eta_{\rm un}}\tag{2.30}
$$

и гидромоторе

$$
\Delta p_{\rm TM} = \frac{2\pi M_{\rm M(max)}}{q_{\rm r(HOM)} \eta_{\rm TM}}.
$$
\n(2.31)

Определение характеристики потерь давления рекомендуется начинать с разработки расчетной схемы гидропривода. Расчетная схема – это схема соединения участков привода, отличающихся один от другого характером или величиной гидравлического сопротивления. Выделенные участки на схеме изображают в виде прямоугольников, внутри которых записывают функциональное назначение участков. Расчетную схему разрабатывают на основе принципиальной гидравлической схемы для выбранного режима работы привода. Примеры построения расчетных схем гидроприводов показаны на рисунках 2.3 и 2.4.

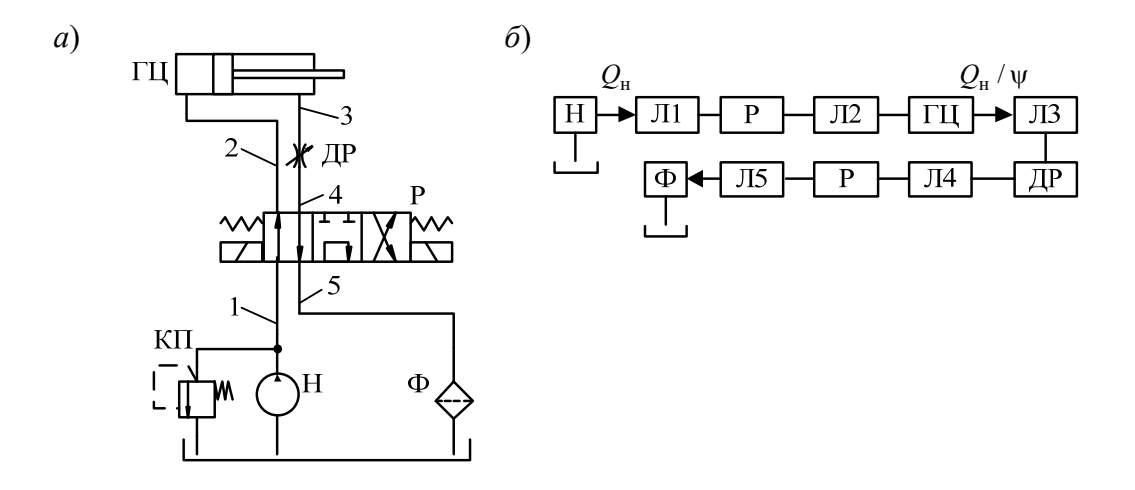

*а* – принципиальная схема; *б* – расчетная схема; H – насос, КП – клапан перепускной; Р – распределитель; ГЦ – гидроцилиндр; ДР – дроссель регулируемый; Ф – фильтр; 1, 2 – напорные гидролинии; 3, 5 – сливные гидролинии

Рисунок 2.3 – Схема гидропривода с поступательным движением выходного звена

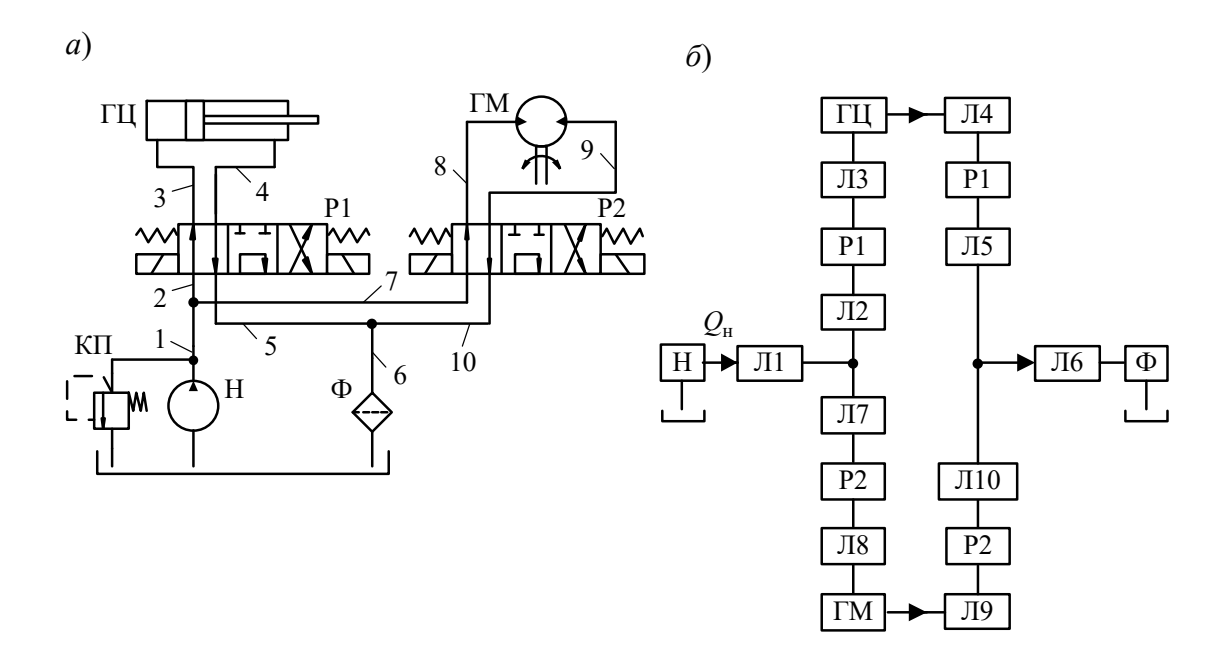

*а* – принципиальная схема; *б* – расчетная схема; H – насос, КП – клапан перепускной; Р1, Р2 – распределители; ГЦ – гидроцилиндр; ГМ – гидромотор; Ф – фильтр; 1, 2, 3 7, 8 – напорные гидролинии; 4, 5, 6, 9, 10 – сливные гидролинии

Рисунок 2.4 – Схема гидропривода с параллельным включением гидродвигателей

Если расчетная схема состоит только из последовательно соединенных участков (см. рисунок 2.3, б), то потери давления в приводе  $\Delta p_{\text{np}}$  определяют суммированием потерь давления на отдельных участках

$$
\Delta p_{\text{np}} = \sum_{i=1}^{n=10} \Delta p_i = \Delta p_{n1} + \Delta p_{p} + \Delta p_{n2} + \Delta p_{r1} + \Delta p_{n3} + \Delta p_{np} + \Delta p_{n4} + \Delta p_{p} + \Delta p_{p} + \Delta p_{n5} + \Delta p_{\varphi}, \tag{2.32}
$$

где  $\Delta p_i$  – гидравлические потери давления в отдельных последовательно расположенных участках привода;

*n* – число участков привода.

Характеристику потерь давления находят по формуле (2.32) путем варьирования расхода  $Q_{\text{H}}$  в интервале от 0 до  $Q_{\text{HT}}$ , где  $Q_{\text{HT}}$  – теоретическая подача насоса. Потери  $\Delta p$ , на отдельных участках рассчитываются по формулам (2.24)–(2.31) с учетом того, что на участках Л1, P и Л2 расход рабочей жидкости равен  $Q_{\text{H}}$ , а на участках ДР, Л4, Р, Л5 и Ф –  $Q_{\text{H}} / \psi$ .

При наличии в расчетной схеме параллельно соединенных гидравлических контуров потери давления в каждом контуре подсчитываются раздельно, но при построении характеристики потерь давления в приводе учитываются только наибольшие из них [17]. Например, в гидроприводе, показанном на рисунке 2.4, *б*, суммарные потери давления в контуре управления гидроцилиндром

$$
\Delta p_{\text{k.ru}} = \Delta p_{\text{n}2} + \Delta p_{\text{p}1} + \Delta p_{\text{n}3} + \Delta p_{\text{ru}} + \Delta p_{\text{n}4} + p_{\text{p}1} + \Delta p_{\text{n}5},\tag{2.33}
$$

потери давления в контуре управления гидромотором

$$
\Delta p_{\text{\tiny K,TM}} = \Delta p_{\text{\tiny n7}} + \Delta p_{\text{\tiny p2}} + \Delta p_{\text{\tiny n8}} + \Delta p_{\text{\tiny TM}} + \Delta p_{\text{\tiny n9}} + p_{\text{\tiny p2}} + \Delta p_{\text{\tiny n10}}. \tag{2.34}
$$

Если  $\Delta p_{\text{k.m}} > \Delta p_{\text{k.m}}$ , то характеристика потерь давления в рассматриваемом приводе (см. рисунок 2.4, *б*) определяется по формуле

$$
\Delta p_{\rm np} = \Delta p_{\rm n1} + \Delta p_{\rm k.ru} + \Delta p_{\rm n6} + \Delta p_{\rm \varphi}.
$$
 (2.35)

В пояснительной записке описывают последовательность построения характеристики потерь давления в приводе для различных значениях внешней нагрузки, преодолеваемой выходным звеном. Нагрузку на выходном звене *F* следует варьировать от  $0.2 F_{\text{c,max}}$  до  $F_{\text{c,max}}$  с шагом  $0.2 F_{\text{c,max}}$ . Полученные характеристики отображают на одном рисунке и выполняют их анализ.

*Построение нагрузочной и энергетической характеристик привода.* Анализ установившихся режимов работы привода позволяет построить нагрузочную характеристику и характеристику энергетических потерь.

Нагрузочная характеристика – это зависимость скорости выходного звена привода от силы, развиваемой приводом для преодоления внешней нагрузки. Если она имеет малую кривизну и небольшой наклон, то говорят, что привод обладает «жесткой» нагрузочной характеристикой, что является весьма ценным свойством, поскольку способствует стабильной работе привода.

Характеристика энергетических потерь представляет собой зависимость КПД объемного привода от скорости или силы на выходном звене. По этой характеристике можно определить область эффективной эксплуатации привода, соответствующей изменению КПД в пределах от 0,7 и выше.

Методика определения нагрузочной и энергетической характеристик привода заключается в следующем:

- характеристики потерь давления в приводе, полученные в подразделе 4.2 пояснительной записки, накладывают на статическую характеристику насоса. Точки пересечения характеристики потерь с характеристикой насоса соответствуют установившемуся режиму работы привода и называются рабочими точками; они имеют координаты  $(Q_{\text{np}i}, p_{\text{np}i})$ ;

- для каждой *і*-й рабочей точки, используя формулы, приведенные в таблице 2.10, вычисляют скорость движения выходного звена привода, мощность потребляемую приводом, мощность развиваемую на выходном звене привода, и КПД привода;

- по результатам расчетов строят нагрузочную  $F = f(V)$  и энергетическую характеристики привода  $\eta_{\rm rn} = f(F_{\rm np})$  и выполняют их анализ.

В случае использования в приводе нерегулируемого насоса с предохранительным клапаном или регулируемого насоса с регулятором подачи значение  $Q_{\text{H}}$  в таблице 2.10 принимают равным подаче насоса  $Q_{\text{HP}}$  в рабочей точке. Для нерегулируемого насоса с перепускным клапаном значение  $Q_{\text{\tiny H}}$  находят из формулы (2.19) при  $p_{\text{\tiny H}} = p_{\text{\tiny HD}}$ :

$$
Q_{\rm H} = Q_{\rm HT} \left( 1 - \frac{p_{\rm HP} (1 - \eta_{\rm OH})}{p_{\rm HOM}} \right). \tag{2.36}
$$

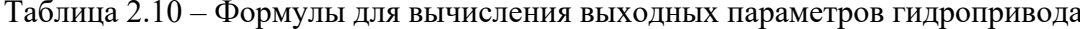

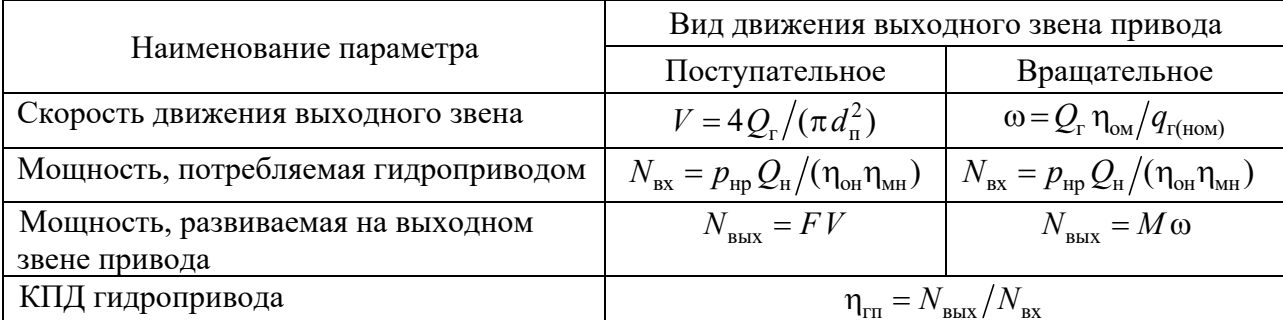

Примечание –  $Q_r$  – расход жидкости, поступающей в гидродвигатель,  $w^3/c$ ;  $p_{\text{hp}}$  – давление насоса в рабочей точке, Па;  $Q_{\text{H}}$  – подача насоса,  $\text{M}^3/\text{c}$ ;  $\eta_{\text{OH}}$  – объемный КПД насоса;  $\eta_{\text{mH}}$  – механический КПД насоса;  $\eta_{\text{om}}$  – объемный КПД гидромотора;  $F$  – сила сопротивления движению выходного звена привода,  $H$ ;  $M$  – момент сопротивления вращению выходного звена привода, Н $\cdot$ м

Тепловой расчет гидропривода. Тепловой расчет гидропривода выполняется для определения температуры рабочей жидкости и выяснения необходимости применения теплообменников.

Количество тепла Φ , которое выделяется в гидроприводе в единицу времени и вызывает нагрев рабочей жидкости, соответствует потерянной в приводе мощности и может быть определено по формуле

$$
\Phi = (1 - \eta_{\rm rn}) k_{\rm H} N_{\rm BX},\tag{2.37}
$$

где  $\eta_{\text{rr}}$  – КПД гидропривода на рассматриваемом режиме работы;

 $k_{\text{H}}$  – коэффициент продолжительности работы привода под нагрузкой;

*N*вх – мощность, потребляемая гидроприводом, Вт.

Максимальная температура рабочей жидкости в гидробаке при установившемся тепловом режиме работы привода

$$
T_{\text{ycr}} = T_{\text{B}} + \frac{\Phi}{K_6 A_6},\tag{2.38}
$$

где *T*в – максимальная температура окружающего воздуха, заданная ус ловиями эксплуатации;

 $K_{\rm 6}$  – коэффициента теплопередачи гидробака, Вт/(м<sup>2.0</sup>C);

 $A_6$  – площадь охлаждения бака, м<sup>2</sup>.

При отсутствии обдува значение  $K_6$  не превышает 15 Вт/(м<sup>2.</sup>°C). Для обдуваемых гидроприводов можно использовать экспериментальные значения  $K_6$ , Вт/(м<sup>2.°</sup>С), полученные в результате исследования теплового режима гидроприводов строительно-дорожных машин [17]:

 $-$  для навесных экскаваторов  $-40...42$ ;

– для ковшовых погрузчиков –  $38...40,5$ ;

для скреперов 36…39 и для бульдозеров – 35…37.

Площадь охлаждения гидробака  $A_6$  – это часть поверхности бака, контактирующая с рабочей жидкостью. Когда неизвестна форма бака, значение *A*<sup>б</sup> можно найти по следующей эмпирической формуле:

$$
A_6 = B\sqrt[3]{V_{\rm M}^2},\tag{2.39}
$$

где  $V_{\text{M}}$  – объем масла в гидробаке, м<sup>3</sup>;

 $B -$  эмпирический коэффициент,  $B = 6,7$ .

Значение *T*<sub>уст</sub>, вычисленное по формуле (2.38), сравнивают с допустимой температурой рабочей жидкости  $T_{\text{qon}} = 70$  °C. В случае  $T_{\text{ycr}} > T_{\text{qon}}$  необходимо увеличить площадь поверхности теплопередачи путем установки теплообменника.

Уравнение баланса мощностей тепловых потоков при установившемся режиме работы привода, оснащенного теплообменником,

$$
\Phi = (T_{\text{ycr}} - T_{\text{B}})K_6 B \sqrt[3]{V_{\text{M}}^2} + A_{\text{r}} K_{\text{r}} \Delta T_{\text{r}},
$$
\n(2.40)

где  $A_{\rm r}$  – площадь теплопередающей поверхности теплообменника,  $M^2$ ;

*K*т – коэффициент теплопередачи теплообменника в условиях принудительного обдува, Вт/(м<sup>2.</sup>°C);

 $\Delta T$ <sub>т</sub> – расчетный перепад температур в теплообменнике,  $\Delta T$ <sub>r</sub> = 30 °C …45 °C.

Для предварительного расчета в диапазоне скоростей обдува  $v_{\rm B} = 2...6$  м/с можно принять  $K_{_{\rm T}}$  = 15...45 Вт/(м<sup>2.</sup>°C) или определить приближенно из следующей зависимости [1]:

$$
K_{\rm T} = \begin{cases} 6,15+4,17\nu_{\rm B} & \text{IPM} \quad \nu_{\rm B} < 5; \\ 7,5\nu_{\rm B}^{0,78} & \text{IPM} \quad \nu_{\rm B} \ge 5, \end{cases} \tag{2.41}
$$

где  $v_{R}$  – скорость обдува теплообменника, м/с.

Первое слагаемое в выражении (2.40) характеризует мощность теплового потока, отводимого гидробаком, а второе – теплообменником.

Из уравнения (2.40) определяют *A*<sup>т</sup> . По мощности отводимого потока, равной  $A_{\rm T} K_{\rm T} \Delta T_{\rm T}$ , и требуемой площади теплопередающей поверхности  $A_{\rm T}$  подбирают типоразмер теплообменника, выпускаемого промышленностью [1], или проектируют новый.

*Динамический расчет гидропривода.* Динамический расчет проектируемого гидропривода выполняют с целью анализа его переходных процессов. Переходным процессом называется процесс перехода гидропривода от одного установившегося состояния в другое, соответствующее новым изменившимся условиям работы. Причинами возникновения переходных процессов в гидроприводах являются либо изменение нагрузки на выходном звене, либо воздействие на привод при управлении им.

К переходным процессам двухпозиционных приводов относятся разгон и торможение выходного звена. Время разгона характеризует быстродействие привода. Процесс торможения во многих случаях должен обеспечивать безударную остановку выходного звена вместе с рабочим органом машины.

Динамический расчет гидропривода осуществляют с помощью методов математического моделирования. В результате расчета получают графики изменения во времени скорости и ускорения выходного звена в зависимости от значения внешней нагрузки, а также режимов работы и конструктивных параметров гидроаппаратов.

*Разработка математической модели привода.* Математическая модель для анализа переходных процессов в гидроприводе представляет собой систему нелинейных дифференциальных уравнений в форме Коши. Методика разработки моделей, изложенная в [5], включает следующие этапы: построение динамической модели гидропривода, получение уравнений математической модели, описание характеристик внешних воздействий на привод, вычисление коэффициентов уравнений модели.

*Разработка динамической модели*. Динамическую модель разрабатывают с помощью метода сосредоточенных масс на основе принципиальной гидравли-

ческой схемы привода. При этом необходимо учитывать, что структура динамической модели определяется задачами исследования и принятыми допущениями, поэтому из одной и той же принципиальной схемы могут быть получены различные динамические модели.

Гидропривод является разнородной технической системой, содержащей гидравлические и механические элементы. В связи с этим в качестве фазовых переменных модели, характеризующих состояние гидропривода, целесообразно принять: для гидравлических элементов - расход  $Q$  и давление  $p$  жидкости, а для механических – их перемещение х и скорость  $\nu$ .

В общем случае для построения динамической модели необходимо выполнить следующее:

1) сформулировать упрощающие допущения, принимаемые при построении молели:

2) выделить из принципиальной схемы источник подачи рабочей жидкости, гидродвигатели, гидробак, а также гидроаппараты, проходные сечения которых во время переходного процесса изменяются, и эти изменения оказывают существенное влияние на функционирование привода. Обычно к таким аппаратам относятся различные регулирующие клапаны, например, дроссельные регуляторы, дросселирующие распределители и т. д. Физические свойства регулирующих аппаратов в модели учитываются посредством дросселей с переменной площадью проходного сечения, зависящей от положения их запорных элементов. В модели гидродвигатели и запорные элементы регулирующих аппаратов представляются в виде сосредоточенных масс;

3) соединить выделенные в п. 2 устройства гидролиниями таким же образом, как они соединены между собой в принципиальной схеме. Выделить с помощью затемненных кругов, называемых узлами, точки разветвления гидролиний и места присоединения гидролиний к гидродвигателям и гидроаппаратам. Установить в узлы упругие элементы, изображаемые в виде окружностей вокруг затемненных кругов, для моделирования упругих свойств рабочей жидкости;

4) расположить в гидролиниях диссипативные элементы и сосредоточенные массы. Диссипативные элементы изображаются в виде постоянных дросселей. С их помощью в модели учитываются потери давления в гидролиниях на трение и в местных сопротивлениях. Сосредоточенные массы изображаются в виде кружков. Посредством сосредоточенных масс в модели учитываются инерционные потери давления, обусловленные неустановившимся течением жидкости в гидролиниях;

5) указать положительные направления изменения фазовых переменных модели. Приложить внешние воздействия на гидропривод (управляющие и возмущающие) со стороны внешней среды.

В качестве примера построим динамическую модель привода, показанного на рисунке 2.3, а. Насос Н с перепускным клапаном КП подает рабочую жидкость из бака в гидроцилиндр ГЦ. Скорость движения поршня гидроцилиндра изменяется посредством регулируемого дросселя ДР. Реверс движения поршня обеспечивается гидрораспределителем Р. Для очистки рабочей жидкости в систему включен фильтр Ф.

Динамическая модель привода приведена на рисунке 2.5. При осевом смещении золотника относительно корпуса распределителя площади дросселирующих щелей  $A_1$  и  $A_4$  одновременно уменьшаются, а  $A_2$ ,  $A_3$ ,  $A_5$  и  $A_6$  увеличиваются. Рабочие камеры гидроцилиндра соединяются с напорной и сливной гидролиниями через соответствующие дросселирующие щели 1-6. Перемещение поршня гидроцилиндра ограничиваются левым и правым упорами. Полный ход золотника распределителя также ограничен упором, роль которого выполняет торцовая стенка корпуса. При разработке модели потери давления в гидролинии, соединяющей регулируемый дроссель 1 распределителя с гидролинией слива, не учитывались ввиду ее малой длины. Регулируемый дроссель ДР (см. рисунок 2.3) моделировался как местное сопротивление гидролинии.

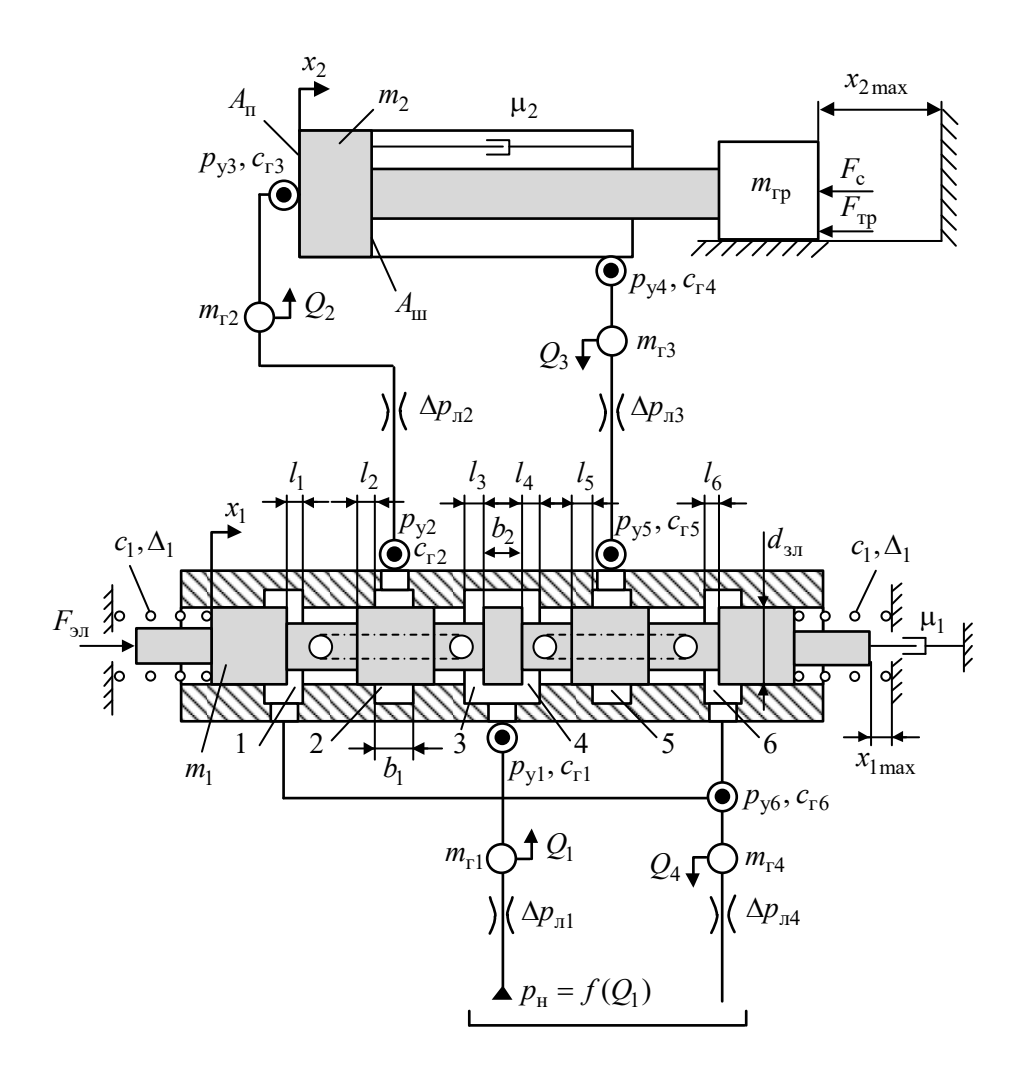

Рисунок 2.5 Динамическая двухпозиционного гидропривода модель с поступательным движением выходного звена

На рисунке 2.5 обозначены:  $Q_i$  – расходы жидкости в гидролиниях;  $p_{yi}$  – давления в узлах;  $m_{ri}$  – коэффициенты масс жидкости в гидролиниях;  $\Delta p_{\eta i}$  - потери давления на трение и в местных сопротивлениях гидролинии;  $c_{ri}$  – коэффициенты гидравлической жесткости объемов жидкости, сосредоточенных в узлах;  $p_{\text{H}} = f(Q_1)$  – давление, развиваемое насосом;  $x_1$  – перемещение

золотника распределителя;  $\Delta_1$  – предварительная деформация пружины золотника;  $m_1$  – масса золотника;  $c_1$  – коэффициент жесткости пружины золотника;  $\mu_1$  – коэффициент вязкого трения золотника;  $x_{1\text{max}}$  – максимальное перемещение золотника;  $x_2$  – перемещение поршня гидроцилиндра;  $m_2$  – масса поршня;  $\mu_2$  – коэффициент вязкого трения поршня о стенки цилиндра; *A*<sub>п</sub> – площадь поршня со стороны напорной полости цилиндра; *A*ш – площадь поршня со стороны штока;  $m_{\text{rp}}$  – масса груза;  $x_{2\text{ max}}$  – максимальное перемещение поршня;  $F_{\text{rp}}$  – сила сухого трения;  $F_{\text{c}}$  – сила сопротивления движению поршня; *F*эл – сила, действующая на золотник распределителя со стороны электромагнита;  $b_2$  – ширина пояска золотника;  $b_1$  – ширина напорных и сливных расточек в корпусе золотника;  $d_{31}$  – диаметр золотника.

*2 Уравнения математической модели*. Уравнения математической модели гидропривода получают из динамической модели путем составления:

– уравнения движения сосредоточенных масс, установленных в гидролиниях,

$$
dQ / dt = (p_{y(\text{bx})} - p_{y(\text{b h x})} - \Delta p_{\text{n}}) / m_{\text{r}};
$$
 (2.42)

– уравнения изменения давлений в узлах модели

$$
dp_{y} / dt = c_{r} \left( \sum Q_{\text{bx}} - \sum Q_{\text{bmx}} \right); \tag{2.43}
$$

– уравнений движения механических элементов гидропривода (гидродвигателей и запорных элементов гидроаппаратов)

$$
\begin{aligned}\n dx / dt &= v; \\
 dv / dt &= \left( \sum H_{\text{A}} - \sum H_{\text{c}} \right) / m, \n\end{aligned} \tag{2.44}
$$

где  $\,\mathcal{Q}\,$  – расход жидкости в гидролинии, м $^{3}/$ с;

 $p_{y(\text{bx})}$  – давление на входе гидролинии, Па;

 $p_{y(\text{bbox})}$  – давление на выходе гидролинии,  $\Pi$ а;

<sup>л</sup> *p* – потери давления на трение и в местных сопротивлениях гидролинии, Па;

 $m_{\rm r}$  – коэффициент массы жидкости в гидролинии, кг/м<sup>4</sup>;

 $p_{y}$  – давление жидкости в узле, Па;

 $c_r$  – коэффициент гидравлической жесткости объема жидкости, сосредоточенного в узле,  $\mathrm{H/m}^5;$ 

 $\sum Q_{\textsc{bx}}$  – сумма расходов, поступающих к узлу, м<sup>3</sup>/с;

 $\sum Q_{\text{\tiny{BBIX}}}$  – сумма расходов, вытекающих из узла, м<sup>3</sup>/с;

*m* – инерционный параметр механического элемента: масса (кг) для поступательно движущегося элемента или момент инерции  $(\kappa\Gamma\cdot\kappa^2)$  – для элемента, совершающего вращательное движение;

*x* – перемещение механического элемента: линейное (м) – для поступательно движущегося элемента или угловое (рад) – для вращающегося;

*v* – скорость движения механического элемента: линейная (м/c) – для поступательно движущегося элемента или угловая (рад/c) – ля вращающегося;

 $\sum H_{\pi}$  – сумма сил для поступательно движущегося элемента (H) или сумма моментов для вращающегося элемента (Н $\cdot$ м), вызывающих движение элемента вдоль положительного направления изменения фазовой переменной;

 $\sum H_{\rm c}$  – сумма сил для поступательно движущегося элемента (H) или сумма моментов для вращающегося элемента (Нꞏм), оказывающих сопротивление движению элемента.

Уравнения (2.42) и (2.44) составлены на основе принципа Даламбера, выражающего условие динамического равновесия сил (давлений), действующих на сосредоточенные массы модели, а уравнение (2.43) получено из условия непрерывности течения жидкости в узле.

Для случая, когда  $l_2 \geq l_1$  и  $l_5 \geq l_4$ , уравнения математической модели рассматриваемого гидропривода имеют вид:

$$
\dot{Q}_1 = (p_{\rm H} - p_{\rm y1} - \mu_{\rm r12} Q_1 - \mu_{\rm r12} Q_1 |Q_1|) / m_{\rm r1};
$$
\n(2.45)

$$
\dot{Q}_2 = (p_{y2} - p_{y3} - \mu_{\rm m2} Q_2 - \mu_{\rm m2} Q_2 |Q_2|) / m_{\rm r2};
$$
\n(2.46)

$$
\dot{Q}_3 = (p_{y4} - p_{y5} - \mu_{\text{m3}} Q_3 - \mu_{\text{m3}} Q_3 |Q_3|) / m_{\text{r3}};
$$
 (2.47)

$$
\dot{Q}_4 = (p_{y6} - \mu_{r\pi 6} Q_4 - \mu_{r\pi 6} Q_4 |Q_4|) / m_{r4};
$$
\n(2.48)

$$
\dot{p}_{y1} = c_{r1}(Q_1 - Q_{\text{mp31}} - Q_{\text{mp32}} - Q_{\text{mp46}}); \tag{2.49}
$$

$$
\dot{p}_{y2} = \begin{cases}\n0 & \text{IPH} & x_1 \le l_2; \\
c_{r2}(Q_{\text{ap32}} - Q_2) & \text{IPH} & x_1 > l_2;\n\end{cases}
$$
\n(2.50)

$$
\dot{p}_{y3} = c_{r3}(Q_2 - A_n v_2); \tag{2.51}
$$

$$
\dot{p}_{y4} = c_{r4} (A_{w} v_2 - Q_3); \tag{2.52}
$$

$$
\dot{p}_{y5} = \begin{cases} 0 & \text{IPH} & x_1 \le l_5; \\ c_{r5}(Q_3 - Q_{\text{mp56}}) & \text{IPH} & x_1 > l_5; \end{cases}
$$
 (2.53)

$$
\dot{p}_{y6} = c_{r6} (Q_{\text{ap31}} + Q_{\text{ap56}} + Q_{\text{ap46}} - Q_4); \tag{2.54}
$$

$$
\dot{x}_1 = v_1; \tag{2.55}
$$

$$
\dot{\mathbf{v}}_1 = (F_{3\pi} - 2c_1x_1 - \mu_1v_1 - F_{\text{yml}})/m_1;
$$
 (2.56)

$$
\dot{x}_2 = v_2; \tag{2.57}
$$

$$
\dot{v}_2 = (p_{y3}A_{\rm n} - p_{y4}A_{\rm m} - \mu_2 v_2 - F_{\rm c} - F_{\rm rp} \operatorname{sgn}(v_2) - F_{\rm yn2})/(m_{\rm n} + m_{\rm rp}),\tag{2.58}
$$

где  $Q_{\text{api}i}$  – расход жидкости между *i*-й и *j*-й дроссельными щелями распределителя,  $M^3/c$ ;

 $F_{\text{vnl}}$  – сила, действующая на золотник распределителя со стороны упора, Н;

 $F_{\rm yn2}$  – сила, действующая на поршень гидроцилиндра со стороны упора, Н.

Установившиеся расходы рабочей жидкости через дроссельные щели распределителя определяются по следующим формулам:

$$
Q_{\text{np31}} = C_d \frac{A_1 A_3}{\sqrt{A_1^2 + A_3^2}} \sqrt{\frac{2}{\rho}} |p_{y1} - p_{y6}| \text{sgn}(p_{y1} - p_{y6}); \tag{2.59}
$$

$$
Q_{\text{np32}} = C_d \frac{A_2 A_3}{\sqrt{A_2^2 + A_3^2}} \sqrt{\frac{2}{\rho}} |p_{y1} - p_{y2}| \text{sgn}(p_{y1} - p_{y2}); \tag{2.60}
$$

$$
Q_{\text{np46}} = C_d \frac{A_4 A_6}{\sqrt{A_4^2 + A_6^2}} \sqrt{\frac{2}{\rho}} |p_{y1} - p_{y6}| \text{sgn}(p_{y1} - p_{y6}); \tag{2.61}
$$

$$
Q_{\text{mp56}} = C_d \frac{A_5 A_6}{\sqrt{A_5^2 + A_6^2}} \sqrt{\frac{2}{\rho}} |p_{\text{y5}} - p_{\text{y6}}| \text{sgn}(p_{\text{y5}} - p_{\text{y6}}),
$$
 (2.62)

где  $C_d$  – коэффициент расхода рабочей жидкости через дроссельную щель,  $C_d = 0.59...0.73.$ 

Площади дроссельных щелей распределителя:

$$
A_{1} = \begin{cases} \pi d_{3n} (l_{1} - x_{1}) & \text{IPH} & x_{1} < l_{1}; \\ 0 & \text{IPH} & x_{1} \ge l_{1}; \end{cases}
$$
 (2.63)

$$
A_2 = \begin{cases} 0 & \text{IPH} & x_1 < l_2; \\ \pi d_{31}(x_1 - l_2) & \text{IPH} & l_2 \le x_1 \le b_1 + l_2; \\ \pi d_{31} b_1 & \text{IPH} & x_1 > b_1 + l_2; \end{cases}
$$
 (2.64)

$$
A_3 = \begin{cases} \pi d_{31}(l_3 + x_1) & \text{hyp1} \quad x_1 < b_2 + l_4; \\ \pi d_{31}(l_3 + b_2 + l_4) & \text{hyp1} \quad x_1 \ge b_2 + l_4; \end{cases}
$$
 (2.65)

$$
A_4 = \begin{cases} \pi d_{31}(l_4 - x_1) & \text{impl} \quad x_1 < l_4; \\ 0 & \text{impl} \quad x_1 \ge l_4; \end{cases} \tag{2.66}
$$

$$
A_{5} = \begin{cases} 0 & \text{IPH} & x_{1} < l_{5}; \\ \pi d_{3\pi}(x_{1} - l_{5}) & \text{IPH} & l_{5} \leq x_{1} \leq b_{1} + l_{5}; \\ \pi d_{3\pi} b_{1} & \text{IPH} & x_{1} > b_{1} + l_{5}; \end{cases}
$$
(2.67)

$$
A_6 = \begin{cases} \pi d_{3\pi} (l_6 + x_1) & \text{npu} \quad x_1 < b_1 - l_6; \\ \pi d_{3\pi} b_1 & \text{npu} \quad x_1 \ge b_1 - l_6. \end{cases}
$$
 (2.68)

В математической модели ограничения на перемещение золотника распределителя и поршня гидроцилиндра учитываются с помощью переменных  $F_{\text{vnl}}$  и  $F_{\text{vrl}}$ :

$$
F_{\text{ynl}} = \begin{cases} 0 & \text{IPM} & 0 \le x_1 < x_{1\text{max}}; \\ c_{\text{ynl}}(x_1 - x_{1\text{max}}) + \mu_{\text{ynl}} v_1 & \text{IPM} & x_1 \ge x_{1\text{max}}; \end{cases} \tag{2.69}
$$
\n
$$
F_{\text{ynl}} = \begin{cases} 0 & \text{IPM} & 0 \le x_2 < x_{2\text{max}}; \\ c_{\text{ynl}}(x_2 - x_{2\text{max}}) + \mu_{\text{ynl}} v_2 & \text{IPM} & x_2 \ge x_{2\text{max}}; \\ c_{\text{ynl}} x_2 + \mu_{\text{ynl}} v_1 & \text{IPM} & x_2 < 0, \end{cases} \tag{2.70}
$$

где  $c_{\text{yn}}$  – жесткость упора,  $c_{\text{yn}} = 10^6 ... 10^{10}$  Н/м;

 $\mu_{\text{yn}}$  – коэффициент вязкого трения материала упора,  $\mu_{\text{yn}}$  = 500...20000 H·c/м.

При выполнении неравенства  $0 \le x_2 < x_{2\text{max}}$  поршень движется в цилиндре с некоторой скоростью, при этом  $F_{\text{VII2}} = 0$ . Если удовлетворяется одно из неравенств  $x_2 \ge x_{2max}$  или  $x_2 \le 0$ , то поршень достиг упора и на него начинает действовать сила  $F_{\text{yn2}}$ , направленная в сторону, противоположную движению, что вызывает снижение скорости поршня вплоть до полной остановки.

3 Вычисление коэффициентов уравнений модели. Значения коэффициентов  $\mu_{\text{eff}}$  и  $\mu_{\text{eff}}$  определяются по формулам (2.25). Коэффициент массы жидкости в гидролинии

$$
m_{\rm r} = \frac{\rho l_{\rm n}}{A_{\rm n}}.\tag{2.71}
$$

Коэффициент гидравлической жесткости

$$
c_{\rm r} = E/V, \tag{2.72}
$$

где  $E$  – модуль объемной упругости рабочей жидкости,  $E = 7 \cdot 10^8$  Па;

 $V$  – объем жидкости, сосредоточенный в узле, м<sup>3</sup>/с.

Управляющим воздействием на привод является усилие  $F_{\text{an}}$ , действующее на золотник распределителя со стороны электромагнита. Зависимость  $F_{\text{an}} = f(t)$  можно описать кусочно-линейной характеристикой, показан-

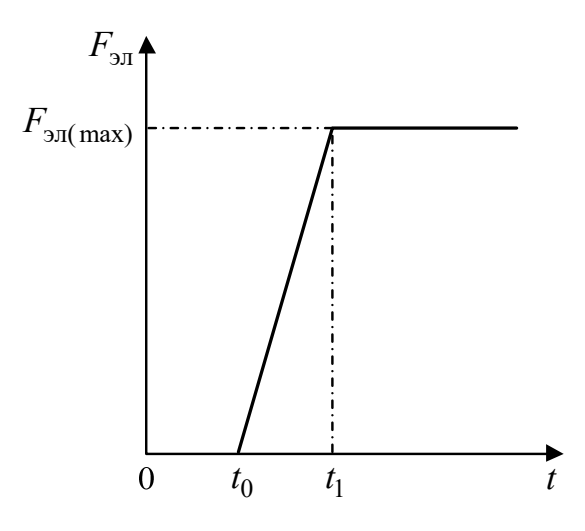

Рисунок 2.6 - Характеристика управляющего воздействия на гидропривод

Текст программы решения системы дифференциальных уравнений (2.45)–(2.58) в среде MatLab приведен в приложении A.

Построение и анализ переходной характеристики привода. В данном разделе формулируют задачу анализа переходных процессов в проектируемом приводе, обосновывают выбор критериев эффективности переходных процессов, получают характеристики переходных процессов, приводят результаты их анализа.

Характеристики переходных процессов представляют собой графики изменения во времени фазовых переменных модели при воздействии на привод выбранного управляющего сигнала.

Анализ переходных процессов основывается на решении уравнений динамики гидропривода (системы уравнений (2.45)-(2.58). Для получения характеристик переходных процессов необходимо задать начальные значения фазовых переменных модели и численно проинтегрировать систему дифференциальных уравнений.

Используя полученные характеристики, следует определить численные значения критериев эффективности переходных процессов. Путем сравнения найденных критериев эффективности с требуемыми критериями, заданными в техническом задании на проектирование, необходимо проанализировать полноту выполнения требований к переходному процессу в гидроприводе.

Заключение. В разделе подводятся итоги выполненной работы по проектированию объемного гидропривода. Отмечается перечень выполненных работ. Формулируются полученные результаты. Предлагаются рекомендации по возможному улучшению эффективности работы привода.

## **Список литературы**

1 **Васильченко, В. А.** Гидравлическое оборудование мобильных машин: справочник / В. А. Васильченко. – Москва: Машиностроение, 1983. – 301 с.: ил.

2 **Навроцкий, К. Л.** Теория и проектирование гидро- и пневмоприводов: учебник для вузов / К. Л. Навроцкий. – Москва: Машиностроение, 1991. – 384 с.: ил.

3 **Наземцев, А. С.** Пневматические и гидравлические приводы и системы. Ч. 2: Гидравлические приводы и системы. Основы: учебное пособие / А. С. Наземцев, Д. Е. Рыбальченко. – Москва: ФОРУМ, 2007. – 304 с.: ил.

4 Гидропневмоавтоматика и гидропривод мобильных машин. Объемные гидро- и пневмомашины и передачи: учебное пособие для вузов / А. Ф. Андреев и [др.]; под ред. В. В. Гуськова. – Минск: Вышэйшая школа, 1987. – 310 с.: ил.

5 **Тарасик, В. П.** Математическое моделирование технических систем: учебник для вузов / В. П. Тарасик. – Минск: ДизайнПРО, 1997. – 640 с.: ил.

6 Гидравлика, пневматика и гидропневмоприводы: методические указания к выполнению курсовой работы на тему «Проектирование объемного гидропривода» для студентов-заочников специальности Т 04.02.00 «Эксплуатация транспортных средств» / Сост. В. И. Мрочек. – Могилев: Белорус. Рос. ун-т,  $2003. - 36$  c.

7 **Богдан, Н. В.** Гидропневмоавтоматика и гидропривод мобильных машин. Пневматические и гидравлические системы: учебное пособие / Н. В. Богдан. – Минск: Ураджай, 2002. – 426 с.: ил.

8 **Вильнер, Я. М.** Справочное пособие по гидравлике, гидромашинам и гидроприводам / Я. М. Вильнер, Я. Т. Ковалев, Б. Б. Некрасов; под ред. Б. Б. Некрасова. – 2-е изд., перераб. и доп. – Минск: Вышэйшая школа, 1985. – 382 с.: ил.

9 **Лепешкин, А. В.** Гидравлика и гидропневмопривод: Ч. 2: Гидравлические машины и гидропневмопривод: учебник / А. В. Лепешкин, А. А. Михайлин, А. А. Шейпак; под ред. А. А. Шейпака. – Москва: МГИУ, 2003. – 352 с.: ил.

10 Гидравлические агрегаты тракторов и сельскохозяйственных машин: каталог. – Москва: ЦНИИТЭИавтосельхозмаш, 1990. – Ч. 1–2.

11 **ГОСТ 2.704–76.** Правила выполнения гидравлических и пневматических схем.

12 **ГОСТ 2.780–96.** Обозначения условные графические.

13 **ГОСТ 2.781–96.** Обозначения условные графические. Аппаратура распределительная и регулирующая гидравлическая и пневматическая.

14 **ГОСТ 2.782–96.** Обозначения условные графические. Насосы и двигатели гидравлические и пневматические.

15 **ГОСТ 2.784–96.** Обозначения условные графические. Элементы трубопроводов.

16 **ГОСТ 2.72174.** Обозначения условные графические в схемах. Обозначения общего применения.

17 **Юшкин, В. В.** Основы расчета объемного гидропривода / В. В. Юшкин. – Минск: Вышэйшая школа, 1982. – 93 с.: ил.

18 **Анурьев, В. И.** Справочник конструктора-машиностроителя: в 3 т. / В. И. Анурьев. – Москва: Машиностроение, 1982. – Т. 3 – 576 с.: ил.

19 **Башта, Т. М.** Гидропривод и гидропневмоавтоматика / Т. М. Башта. – Москва: Машиностроение, 1972. – 320 с.: ил.

20 **Метлюк, Н. Ф.** Динамика пневматических и гидравлических приводов автомобилей / Н. Ф. Метлюк, В. П. Автушко. – Москва: Машиностроение, 1980. – 231 с.: ил.

## Приложение А (рекомендуемое)

## Текст программы решения системы дифференциальных уравнений  $(2.45)$ – $(2.58)$  в среде MatLab

#### Файл-сценарий.

#### clc; clear all; global p n max p kl0 Q n kl Q nt Fc d zl b1 b2 L1 L2 L3 L4 L5 L6 x1 max x2 max ro Cd c yn1 mu yn1 C1 m zol m por c yn2 left mu yn2 left c yn2 right mu yn2 right M g1 M q2 M q3 M q4 C q1 C q2 C q5 C q6 m qr F tr mu ql lin1 mu ql lin2 mu ql lin3 mu gl lin4 mu gl nlin1 mu gl nlin2 mu gl nlin3 mu gl nlin4 A por A shtok A gl2 GL2 mu zol mu por  $E$  A gl3 GL3:

%Диаметры гидролиний в м  $d1 = 10e-3$ ;  $d2 = 10e-3$ ;  $d3 = 10e-3$ ;  $d4 = 10e-3$ ; %Длины гидролиний в м  $GL1 = 3$ ;  $GL2 = 1.5$ ;  $GL3 = 3.5$ ;  $GL4 = 4$ ; %Коэффициенты местных сопротивлений гидролиний Dzeta1 =  $[1.2, 0.5, 0.5]$ ; Dzeta2 =  $[1.2, 0.5, 0.5]$ ; Dzeta4 =  $[1.2, 0.5, 0.5, 600]$ ; % 600 это фильтр Dzeta $3 = [1.2, 0.5, 0.5]$ ; Adrossel =  $pi * (2e-3)^2$  / 4; % площадь регулируемого дросселя ДР, м

#### %Параметры гидроцилиндра

D = 50e-3; %Диаметр поршня, м ds = 30e-3: % Диаметр штока поршня, м Fc = 8000; %Сила сопротивления движению поршня, Н  $x2$  max = 0.5; % полный ход поршн, м m\_por =  $1.5$ ; %масса поршня m  $\text{ar} = 200 \times 0$  : %масса груза  $f = 0.16$ : % коэффициент трения груза о поверхность  $F_tr = f * m-gr*0$ ; %сила трения А рог = рі \* D<sup>^2</sup> /4; % площадь поршня А shtok = pi \* (D^2 - ds^2) /4; % плошадь поршня со стороны штока mu por = 2000: %коэффициент вязкого трения поршня. Н/м

#### %Параметры насоса

% рабочий объем, см^3  $q$  pump = 10;

n pump = 1460; % частота вращения вала насоса, об/мин

- teta\_no = 0.85; %объемный КПД
- $teta$  nm = 0.9; %механический КПД
- $p$  nom = 7e+6: % номинальное давление. Па

#### %Параметры перепускного клапана

%давление срабатывания клапана. Па  $p$  kl0 = 5e+6: k naclona =  $0.004e+12$ ; %коэффициент наклона статич. харак. перепускного клапана

#### %Параметры рабочей жидкости

- $nu = 0.2e-4$ : %кинематическая вязкость, м^2/с
- $ro = 860$ : %плотность, кг/м^3
- %коэффициент расхода через дроссель  $Cd = 0.7$ ;
- $E = 7e + 8$ %модуль упругости рабочей жидкости, Па

%Параметры дросселирующего распределителя

 $d$  zl = 16e-3; %диаметр золотника, м

b1 = 7e-3; %ширина расточки в корпусе, м

b2 = 4e-3; %ширина пояска золотника, м

L1 = 2e-3; L2 = 2e-3; L3 = 2e-3; L4 = L3; L5 = L2; L6 = L1;

x1\_max = 5e-3; %максимальное перемещение золотника

C1 = 5000; %жесткость пружины золотника распределителя, Н/м

m  $zol = 0.15$ ; %масса золотника

mu\_zol = 120; %коэффициент вязкого трения золотника, Н/м

#### % параметры упоров

c\_yn1 = 1e+6; %;жесткость упора золотника

mu\_yn1 = 10000; %коэффициент вязкого трения материала упора золотника

c\_yn2\_left = 1.5e+8; %;жесткость упора левого поршня

 $mu$  vn2 left = 0\*2000000; %коэф. вязкого трения материала упора левого поршня c  $yn2$  right = 6.5e+6; %;жесткость упора правого поршня

 $mu_{\text{y}}$  right = 0\*200.00; %коэф. вязкого трения материала упора правого поршня

#### %Площади гидролиний

A  $q1 = 0.25$  \* pi \* d1^2 ; %1 A  $q_1$  = 0.25  $*$  pi  $*$  d2 $*$ 2 ; %2 A\_gl3 =  $0.25$  \* pi \* d3^2 ; %3 A  $q$ I4 = 0.25  $*$  pi  $*$  d4 $*$ 2 ; %4

#### %Коэффициенты гидравлической массы рабочей жидкости в гидролиниях

M  $q1 = r0 * GL1 / A$   $q1$ ; M  $q2 = r0 * GL2 / A ql2$ ; M  $q3 = r0 * GL3 / A$   $q13$ ;  $M_g4 =$  ro  $*$  GL4 / Agl4;

#### %Коэффициенты гидравлической жесткости жидкости в узлах

 $C_g1 = E / (A_g11 * GL1);$ C\_g2 = E / (A\_gl2 \* GL2 \* 0.5); C  $g5 = E / (A g13 * GL3 * 0.5);$ C  $q6 = E / (A q14 * GL4);$ 

#### %Коэффициенты сопротивлений гидролиний

keps = 0.022; %коэффициент апроксимации mu\_gl\_lin1 = 27.5  $*$  nu $*$  GL1  $*$  ro / A\_gl1^2;%линейные составляющие коэф. сопрот. гидролинии mu\_gl\_lin2 =  $27.5$  \* nu\* GL2 \* ro / A\_gl2^2; mu\_gl\_lin3 =  $27.5$  \* nu\* GL3 \* ro / A\_gl3^2; mu\_gl\_lin4 = 27.5  $*$  nu $*$  GL4  $*$  ro / A\_gl4 $*$ 2; %Нелинейные составляющие коэффициента сопротивления гидролинии;

mu\_gl\_nlin1 =  $0.443$  \* keps \* GL1 \* ro / (A\_gl1 \* sqrt(A\_gl1)) + ro / (2 \* A\_gl1^2) \* (Dzeta1(1) + Dzeta $1(2)$  + Dzeta $1(3)$ ); mu\_gl\_nlin2 =  $0.443$  \* keps \* GL2 \* ro / (A\_gl2 \* sqrt(A\_gl2)) + ro / (2 \* A\_gl2^2) \* (Dzeta2(1) + Dzeta $2(2)$  + Dzeta $2(3)$ ); mu\_gl\_nlin3 = 0.443 \* keps \* GL3 \* ro / (A\_gl3 \* sqrt(A\_gl3)) + ro / (2 \* A\_gl3^2) \* (Dzeta3(1) + Dzeta $3(2)$  + Dzeta $3(3)$ ) + ro / (2  $*$  Cd<sup>2</sup>  $*$  Adrossel<sup>2</sup>) ; mu\_gl\_nlin4 = 0.443 \* keps \* GL4 \* ro / (A\_gl4 \* sqrt(A\_gl4)) + ro / (2 \* A\_gl4^2) \* (Dzeta4(1) + Dzeta $4(2)$  + Dzeta $4(3)$  + Dzeta $4(4)$ );

%Построение статической характеристики насоса формула (2.20) Q  $nt = q$  pump \* n pump \* 1e-6 / 60; %теоретическая подача насоса, м^3/c  $Q_n$  kl = (1 - p\_kl0  $*(1 - \text{teta}_no) / p$ \_nom)  $* Q_n$ t; %формула (2.20)

р n max = p kl0 + k naclona  $*$  Q n kl; %формула (2.21)

 $Q = 0:Q$  nt /100: $Q$  nt ;  $n = length(Q);$ for  $i = 1:n$  $Pn(i) = pump\_static(Q(i));$ end figure(1); plot(Q, Pn); grid on;

```
%Решение системы дифференциальных уравнений 
options = odeset('RelTol', 10e-1, 'AbsTol', 10e-1); 
tspan = 0:0.001:10; % [0, 2]; %время интегрирования
x0 = [Q_nt * teta_no; 0; 0; Q_nt * teta_no; 0; 0; 0; 0; 0; 0; 0; 0; 0; 0]; %начальные значения
yp0 = [0; 0; 0; 0; 0; 0; 0; 0; 0; 0; 0; 0; 0; 0 ]; 
[T, Y] = ode15i('DYDT15i', tspan, x0, yp0, options);
```
%Построение графиков figure(2); plot(T, Y(:,1), T, Y(:,2), T, Y(:,3), T, Y(:,4)); legend('Q1', 'Q2', 'Q3', 'Q4'); grid on;

figure(3); plot(T, Y(:,5), T, Y(:,6), T, Y(:,7), T, Y(:,8), T, Y(:,9), T, Y(:,10)); legend('P1', 'P2', 'P3', 'P4', 'P5', 'P6'); grid on;

figure(4); plot(T,  $Y(:,13)$ ); legend('X2'); grid on;

figure(5); plot(T,  $Y(:,11)$ ); legend('X1'); grid on;

figure(6); plot(T,  $Y(:,12)$ ); legend(' $V1'$ ); grid on;

figure(7); plot(T,  $Y(:,14)$ ); legend(' $V2$ '); grid on;

## **Файлы-функции.**

```
function p = pump_static(q)
%Вычисляет давление p насоса в зависимости от подачи q по формуле (2.20).
% входной параметр: q - подача насоса
% выходной параметр: p - давление насоса
global p_n_max p_kl0 Q_n_kl Q_nt 
if (q>= 0 & 8 & q < Q_n n kl)
  p = p n max - (p_n_max - p_kl0) * q / Q_n_kl;
elseif (q>= Q_n_kl && q <= Q_nt)
  p = p_kl0 - p_kl0 / (Q_nrt - Q_n_kl) * (q - Q_n_kl);elseif (q<0) 
  p = p n max;
elseif (q>Q_nt) 
  p = 0;
end
function y = F el(t)
%Вычисляет силу тяги электромагнита (см. рисунок 2.6).
%входной параметр: t - время
%выходной параметр: y - сила тяги электромагнита
if (t >= 0 && t <= 0.5)
  v = 0:
elseif (t > 0.5 \& 8 \& t \leq 0.7)y = 100 / (0.7 - 0.5) * (t - 0.5);
```
#### function [A1, A2, A3, A4, A5, A6] = Adrossel\_Racp( $x$ )

%Вычисляет площади дроссельных щелей распределителя по формулам (2.63)-(2.68) %входной параметр : x - перемещение золотника распределителя %выходной параметр : A1 - площадь дроссельной щели A1; A2 - площадь дроссельной щели A2; A3 - площадь дроссельной щели A3; A4 - площадь дроссельной щели A4; A5 - площадь дроссельной щели A5; A6 - площадь дроссельной щели A6

#### global d\_zl b1 b2 L1 L2 L3 L4 L5 L6;

```
%A1 
if (x < L1)A1 = pi * d zl * (L1 - x);elseif (x \geq L1)A1 = 0:
end
%A2 
if (x < L2)A2 = 0:
elseif (x >= L2 && x <= b1 + L2) 
  A2 = pi * d zl * (x - L2);elseif (x \ge - b1 + L2)A2 = pi * d z1 * b1;end
%A3 
if (x < b2 + L4)
  A3 = pi * d_zl * (L3 + x);
elseif (x \ge -b2 + L4)
  A3 = pi * d zl * (L3 + b2 + L4);
end
%A4 
if (x < L4)AA = pi * d_zl * (L4 - x);elseif (x \ge -14)A4 = 0:
end
%A5 
if (x < L5)A5 = 0:
elseif (x >= L5 && x <= b1+L5) 
  A5 = pi * d_zl * (x - L5);elseif (x \ge b1+L5)A5 = pi * d z1 * b1;end
%A6 
if (x < b1 - L6) 
  A6 = pi * d z1 * (L6 + x);elseif (x \ge -1) - L6)
  A6 = pi * d z1 * b1;end
```
end

function  $dy = DYDT15i(t, y, yp)$ %Вычисляет правые части дифференциальных уравнений (2.45)-(2.58). %Соответствие между переменными модели и программы:  $\%$ y(1) => Q1; y(2) => Q2; y(3) => Q3; y(4) => Q4; y(5) => Py1; y(6) => Py2; y(7) => Py3; %y(8)  $=$  Py4; y(9) => Py5; y(10) => Py6; y(11) => x1; y(12) => v1; y(13) => x2; y(14) => v2. % yp( ) => производные фазовых переменных; global x1\_max x2\_max L2 L5 c\_yn2\_left mu\_yn2\_left c\_yn2\_right mu\_yn2\_right; global ro Cd c\_yn1 mu\_yn1 C1 m\_zol m\_por Fc; global M\_g1 M\_g2 M\_g3 M\_g4 C\_g1 C\_g2 C\_g5 C\_g6 m\_gr F\_tr; global mu\_gl\_lin1 mu\_gl\_lin2 mu\_gl\_lin3 mu\_gl\_lin4 mu\_gl\_nlin1 mu\_gl\_nlin2 mu\_gl\_nlin3 mu\_gl\_nlin4; global A\_por A\_shtok A\_gl2 GL2 mu\_zol mu\_por E A\_gl3 GL3; t %для отображения времени в командном окне %Вычисление площадей дроссельных щелей  $[A1, A2, A3, A4, A5, A6] =$ Adrossel\_Racp( $y(11)$ ); %Вычисление расходов через дроссельные щели по формулам (2.59)-(2.62)  $Qdr31 = Cd * (A1 * A3) / sqrt(A1^2 + A3^2) * sqrt( 2 / ro * abs(y(5) - y(10))) * sign(y(5) - y(10));$  $Qdr32 = Cd * (A2*A3) / sqrt(A2^2 + A3^2) * sqrt(2 / ro * abs(y(5) - y(6))) * sign(y(5) - y(6));$  $Qdr46 = Cd * (A4 * A6) / sqrt(A4^2 + A6^2) * sqrt(2 / ro * abs(y(5) - y(10))) * sign(y(5) - y(10));$  $Qdr56 = Cd * (A5*A6) / sqrt(A5^2 + A6^2) * sqrt(2 / ro * abs(y(9) - y(10))) * sign(y(9) - y(10));$ %Вычисление усилия, действующего на золотник со стороны упора, по формуле (2.69) if  $(y(11) < x1$  max) F  $yn1 = 0$ ; elseif  $(y(11) \ge x1 \text{ max})$  $F_yn1 = c_yn1$  \* (y(11) - x1\_max) + mu\_yn1 \* y(12); end %Вычисление усилия, действующего на поршень со стороны упора, по формуле (2.70) if  $(0 \le y(13) \& 8 \ y(13) \le x2_{max})$ F  $yn2 = 0$ ; elseif  $(y(13) \ge x2$  max) F\_yn2 = c\_yn2\_right \* (y(13) - x2\_max) + mu\_yn2\_right \* y(14); elseif  $(y(13) < 0)$  $F_{yyn2} = c_{yyn2}$  left \* y(13) + mu\_yn2\_left \* y(14); end %Правые части системы дифференциальных уравнений (2.45)-(2.58).  $dy = zeros(14, 1);$  $dy(1) = (pump\_static(y(1)) - y(5) - mu_gLlin1 * y(1) - mu_gL_nlin1 * y(1) * abs(y(1))) / M_g1$ yp(1);  $dy(2) = (y(6) - y(7) - mu_gL \ln 2 * y(2) - mu_gL \ln 2 * y(2) * abs(y(2))) / M_g2 - yp(2);$  $dy(3) = (y(8) - y(9) - mu_gL \cdot y(3) - mu_gL \cdot y(3) - mu_gL \cdot y(3) + \frac{1}{2} m \cdot y(3) + \frac{1}{2} m \cdot y(3)$  \* abs(y(3)) ) / M\_g3 - yp(3);  $dy(4) = (y(10) - mu_gL \cdot y(4) - mu_gL \cdot y(4) - mu_gL \cdot y(4)^* \cdot y(4)^*)$  / M\_g4 - yp(4);  $dy(5) = C_g1$  \* (y(1) - Qdr31 - Qdr32 - Qdr46) - yp(5); if  $(y(11) \le L2)$  $dy(6) = 0 - yp(6);$ else  $dy(6) = C_g^2 * (Qdr^3 - y(2)) - yp(6);$ end  $dy(7) = E / (A_g 12 * GL2 * 0.5 + A_p 0r * y(13)) * (y(2) - A_p 0r * y(14)) - yp(7);$  $dy(8) = E / (A_g/3 * GL3 * 0.5 + A_s)$  shtok \* (x2\_max - y(13)) ) \* (A\_shtok \*y(14) - y(3)) - yp(8); if (y(11) <= L5)  $dy(9) = 0 - yp(9);$ 

else  $dy(9) = C_g 5 * (y(3) - Q dr 56) - yp(9);$ end  $dy(10) = C_g6 * (Qdr31 + Qdr56 + Qdr46 - y(4)) - yp(10);$  $dy(11) = y(12) - yp(11);$  $dy(12) = (F_e(11) - 2 \cdot ^6C1 \cdot ^6V(11) - 6V(12) - 6V(12) - 6V(12))$ ;  $dy(13) = y(14) - yp(13);$  $dy(14) = (y(7) * A_p^2 - y(8) * A_s^2)$  shtok - mu\_por \* y(14) - Fc - F\_tr - F\_yn2) / ( m\_por + m\_gr)  $yp(14);$ 

end